8.0対応

拡張アメダス気象データプログラムDVD

## EA気象データ

## ナビゲーションプログラム (EA DataNavi) の使い方

Expanded AMeDAS Weather Data Program DVD

## EA DataNavi

## — Integrated Data Navigation Programs

## Software Users' Manual

株式会社 気象データシステム(MetDS)

Meteorological Data System, Co., Ltd.

**(c) 2016-2023, Meteorological Data System, Co., Ltd. All Rights Reserved.**

### 内容

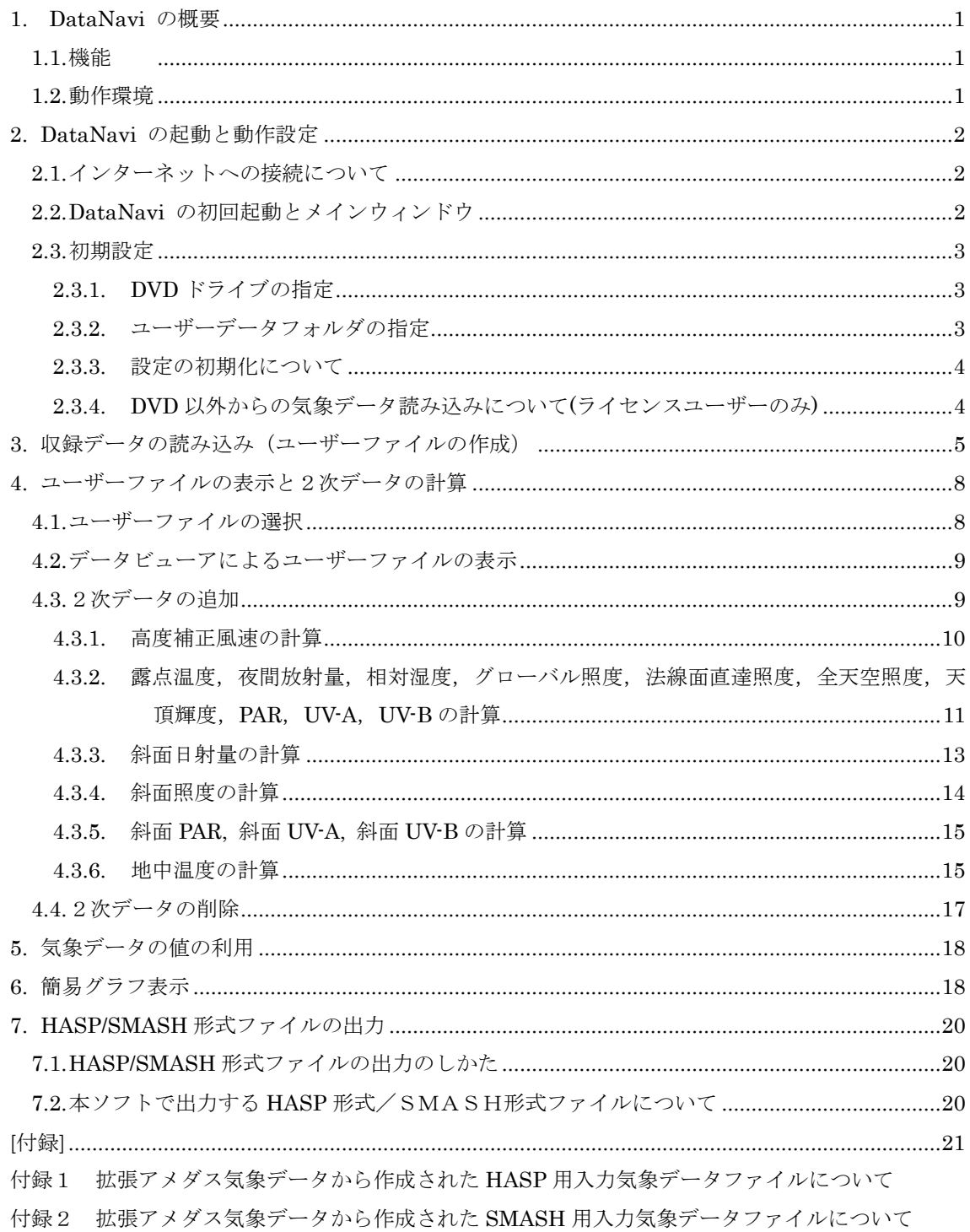

本書の記載内容について

本書は EA DataNavi の操作についての説明を記したものです。本ソフトウェアの更新や公開時期 などにより画面の構成や表示・操作等が,本書の記載と一部異なることもありますが,同様の流れ で操作可能です。本書の記載と本ソフトウェアで大幅な相違が発生する場合には本書は更新されま す。

拡張アメダス気象データプログラムDVD の利用にあたって

1. 著作権・使用許諾について

DVD に収録された LicenseJ.pdf (日本語版), License.pdf (英語版) に記載されていますので, ご一読 ください。その内容に同意する場合に限り,本書で解説するプログラム類を使用できます。なお,DVD に 収録されたインストーラーSetup.exe を最後まで適用した時点で,その内容に同意したものと見なしま す。

2. その他

本著作権物を利用して得られた成果物を公表する場合は,研究用・商用を問わず,拡張アメダス気象デ ータおよび関連プログラム類を使用した旨を成果物の中に明記してください。

拡張アメダス気象データのホームページについて

拡張アメダス気象データやその関連プログラムなどに関する情報は,以下の URL に示す MDS のホ ームページをご覧ください。

http://www.metds.co.jp/

お問い合わせについて

拡張アメダス気象データ,およびその関連プログラムに関するお問い合わせは、E-mail にて下記ま でお願いいたします。(電話,FAX 等でのお問い合わせは受け付けておりません。)

[E-mail] ea@metds.co.jp

#### <span id="page-4-0"></span>1. DataNavi の概要

#### <span id="page-4-1"></span>1.1. 機能

EA 気象データナビゲーションプログラム「DataNavi」 は,EA 気象データ DVD に収録された任 意の地点,任意の年のデータを検索して読み込み,「ユーザーファイル」として出力するプログラム です。また,ユーザーファイルに記録された気象要素を表やグラフの形式で表示する機能, HASP/SMASH 形式のファイルを出力する機能を備えています。気象要素を表示する機能では、EA 気象データに対応した外部プログラムがユーザーファイルに追加した 2 次的な気象要素(2次デー タ)も同時に扱うことができます。

DataNavi は,ユーザーが EA 気象データ DVD を利用する際に想定される基本的なデータ処理操 作をカバーする,以下の機能を持っています。

- ① EA 気象データ DVD に含まれる気象データから,観測地点,観測年の指定による EA 気象デー タ読み込みと読み込み内容(当該収録データ)のユーザーファイルへの出力
- ② 読み込んだ地点,年における太陽位置の計算と計算結果のユーザーファイルへの追加
- ③ 検索した地点,年における日射データの直散分離計算と計算結果のユーザーファイルへの追加
- ④ 検索した地点,観測年に対する次の 2 次データの計算と計算結果のユーザーファイルへの追加 風速高度補正値,夜間放射量,露点温度,相対湿度,グローバル照度,法線面直達照度,全天空 照度,天頂輝度, UV-A, UV-B, PAR, 地中温度, 斜面日射量, 斜面照度, 斜面 UV-A, 斜面 UV-B,斜面 PAR
- ⑤ ユーザーファイルに記録されたデータのテーブル(表)形式による表示
- ⑥ ユーザーファイルに記録されたデータのクリップボードへのコピー(表計算ソフト等への貼付け)
- ⑦ データの基礎統計値の簡易計算とグラフによる簡易表示
- ⑧ DVD に含まれる気象データを HASP 形式や SMASH 形式のファイルに変換出力

#### <span id="page-4-2"></span>1.2. 動作環境

本ソフトウェアは, Windows11 での使用を前提に開発され,日本語版 Windows11 において動作 の確認をしています。

動作に必要な最低限の画面の解像度は,1024×768 ドットですが,縦の解像度が 1000 以上で快適 に動作します。また,Windows 標準のドット密度(96dpi)で正しく表示されるよう開発されています。 そのため,テキスト表示に使用する値を 96dpi より大きく設定している場合,ボタン等に表示される テキストが一部欠ける場合がありますが,これは本ソフトウェアの不具合ではありません。また,表 示が欠けても本ソフトウェアの動作に問題はありません。

本ソフトウェアで使用する気象データは DVD ディスクで提供されています。気象データの読み込 みに DVD ディスクドライブが最低1台必要です。なお,既に以前のバージョンの DataNavi がインス トールされている場合は,アンインストールした後に,新しいバージョンをインストールしてくださ い。アンインストールの方法は,ホームページに掲載されている,「基本操作プログラムのインスト ールマニュアル」の「3 アンインストールの手順」をご覧ください。

**1**

#### <span id="page-5-0"></span>2. DataNavi の起動と動作設定

#### <span id="page-5-1"></span>2.1. インターネットへの接続について

DataNavi では,インストール後の初めての起動時に MetDS のサーバに接続して,シリアルナンバ ーの有効性の確認をします。またこの確認は一般ユーザーの場合引き続き,前回の確認日から 90 日 毎に行われます。

このため初回起動時と、およそ 90 日に1回の起動時にはインターネットに接続された状態である 必要があります。シリアルナンバーの確認時にインターネットに接続されていない状態では継続して 利用ができません。その場合はインターネットに接続された状態で DataNavi を起動しなおしてくだ さい。

#### <span id="page-5-2"></span>2.2. DataNavi の初回起動とメインウィンドウ

DataNavi はパソコンにインストールした後に起動できるようになります。起動まではインストー ルマニュアルを参照してください。

DataNavi を初めて起動した場合、図 1 のようなシリアルナンバー入力ダイアログが表示されます るので,購入時に示されたシリアルナンバーをこのダイアログに入力して「OK」を押してください。 正しいシリアルナンバーが入力された[ら図](#page-6-3) 2 のような「メインウィンドウ」が表示されます。次回起 動以降はシリアルナンバーの入力画面は現れません。もし誤ったシリアルナンバーが入力された場合 は「OK」を押しても再度入力待ち状態に戻ります。シリアルナンバーの入力を中断してプログラム を閉じる場合には「Cancel」ボタンを押してください。

もしプロキシサーバを手動で設定する必要がある場合は,「Proxy Setting(プロキシの設定)」メニ ューから設定を完了させた後に,シリアルナンバーを入力して「OK」ボタンを押しててください。

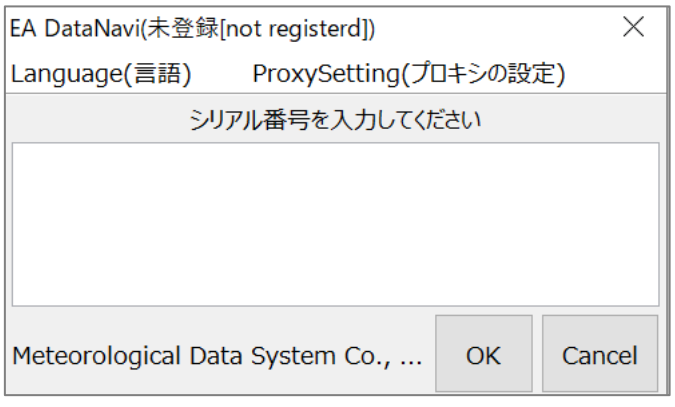

図 1 シリアルナンバー入力ダイアログ

**2**

<span id="page-5-3"></span>**<sup>(</sup>c) 2016-2023, Meteorological Data System, Co., Ltd. All Rights Reserved.**

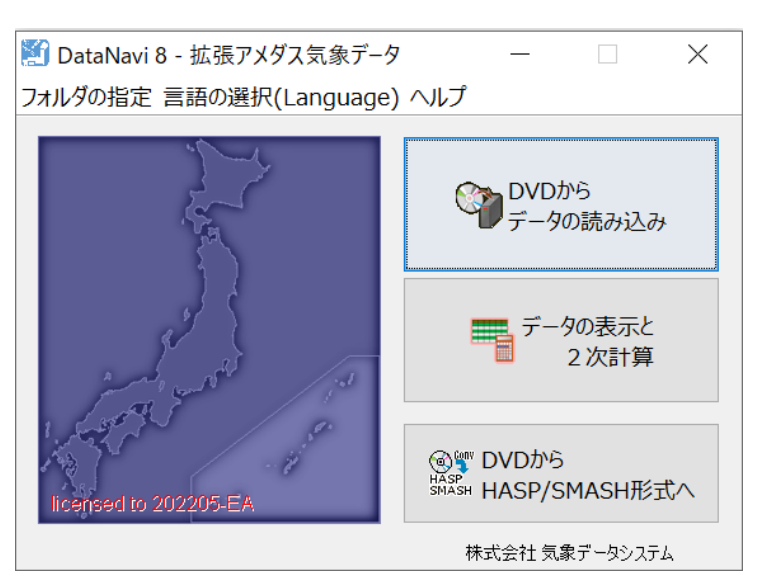

図 2 メインウィンドウ

<span id="page-6-3"></span><span id="page-6-0"></span>2.3. 初期設定

<span id="page-6-1"></span>2.3.1. DVDドライブの指定

DataNavi は EA 気象データを DVD ドライブから読み込みますが、その読み込みに使う DVD ドラ イブをユーザーは指定することができます。デフォルトでは,

「プログラムが最初に見つけた光学ディスクドライブ」

から読もうとします。必要に応じて変更してください。

変更する場合は、メインウィンドウの「フォルダの指定」メニュー[\(図](#page-6-4) 3)から「DVD の場所」 を選びます。すると光学ディスクドライブの一覧[\(図](#page-6-5) 4)が表れるので使用するディスクドライブを 選択して「OK」を押してください。

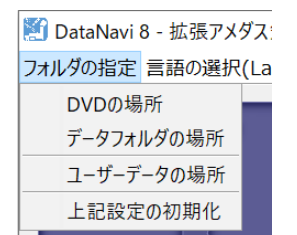

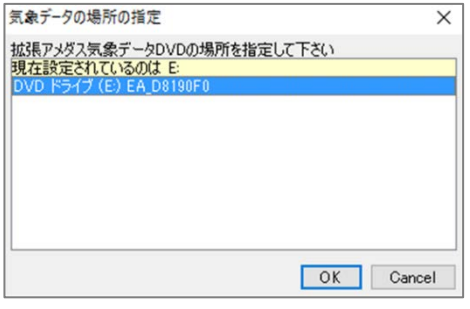

<span id="page-6-5"></span>図 4 DVD の場所の選択

<span id="page-6-4"></span>図 3 「フォルダの指定」メニュー

<span id="page-6-2"></span>2.3.2. ユーザーデータフォルダの指定

「ユーザーデータフォルダ」は,読み込んだ気象データをユーザーファイルとして保存する場所です。 デフォルトでは,

「これまでの EA 気象データ製品がその PC で使用していた保存場所」か,

「マイドキュメント直下の"¥EA Data¥Tmp"フォルダ」

になります。変更すると DataNavi 以外の EA 気象データ関連プログラムとのファイル連携ができな くなることがあるため,通常は変更せず,デフォルトのまま使用してください。

**(c) 2016-2023, Meteorological Data System, Co., Ltd. All Rights Reserved.**

#### **3**

もし必要に応じて変更する場合は「フォルダの指定」メニューから「ユーザーデータの場所」を選 ぶと,保存するフォルダを変更できます。

<span id="page-7-0"></span>2.3.3. 設定の初期化について

メインウィンドウの「フォルダの指定」メニューから「上記設定値の初期化」を選ぶと DVD ドラ イブの指定や,ユーザーデータの保存場所の指定で変更された情報をすべてデフォルト値に戻すこと ができます。

<span id="page-7-1"></span>2.3.4. DVD以外からの気象データ読み込みについて(ライセンスユーザーのみ)

ライセンスユーザーの場合は,「フォルダの指定」メニューの中に「データの場所の指定」が存在し ます。選択すると、EA 気象データ読み込みに DVD だけでなく任意のフォルダを指定することがで きます。

#### <span id="page-8-0"></span>3. 収録データの読み込み(ユーザーファイルの作成)

EA 気象データを利用するには,EA 気象データからユーザーファイルを作成する必要があります。 EA 気象データ DVD を DVD ドライブに入れ、メインウィンドウ[\(図](#page-6-3) 2)で「DVD からデータの読 み込み」ボタンを押す[と図](#page-8-1) 5 のような「年・地点選択ウィンドウ」が表示されます。もし、設定と異 なるディスクドライブに DVD を入れた場合や,EA 気象データ DVD 以外のディスクを入れた場合 は,年・地点選択ができません。設定したドライブに正しいディスクを入れてから,再度メインウィ ンドウから操作をやり直してください。

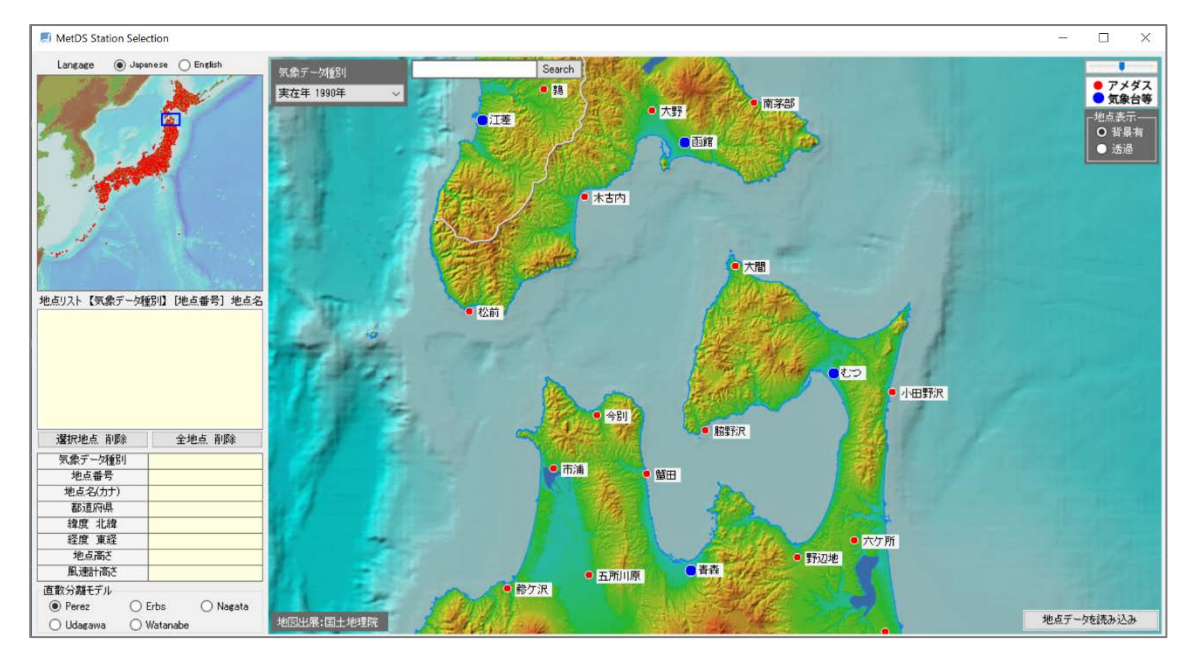

#### 図 5 年と地点の選択ウィンドウ

<span id="page-8-1"></span>年・地点選択ウィンドウでは,DVD に収録されている気象データを検索できます。地図内左上の 「気象データ種別」でまず読み込みたいデータの年を選択します。年を選択したら地図表示から希望 する地点名をクリックして読み込む地点を選択します。選択された地点は左側の「地点リスト」に 10 地点まで記憶できます。「地点リスト」の地点名をクリックするとその地点の位置情報がその下に表 示されます([図](#page-9-0) 6)。

読み込みたい地点を選択したら,日射量を扱う際に使用するモデルを選択します。左側最下部の「直 散分離モデル」から直散分離計算を行う際に用いる計算モデルを,「Perez」「Erbs」「Nagata」

「Udagawa」「Watanabe」のモデルの中から選択します。気象データの使用目的に応じて決定して ください。推奨モデルは「Perez」です。各直散分離モデルの特徴,各直散分離モデルによる水平面 天空日射量と方位別日射量の違い,および各直散分離モデルと観測値との比較については,拡張アメ ダス気象データホームページの技術解説「日射直散分離と斜面日射量の計算」を参照してください。

直散分離計算のモデルまで選択して地図右下の「読込・保存」ボタンを押すと DVD から気象デー タが読み込まれ,その内容がユーザーファイルとしてユーザーデータフォルダに保存されます([図](#page-9-1) 7)。

地図の操作については,マウスのドラッグ(ボタンを押したまま引き摺る)で地図を上下左右に動か します。マウスホイールの回転で拡大・縮小されます。地点名で探す場合は,地図左上の検索窓「search」 に地点名を入力して「検索」を押すと,地点の候補が表示されるのでダブルクリックしてその地点ま で移動できます。また左側上部の「地域移動」では,地域名を押すことでその地域まで地図が移動し ます。

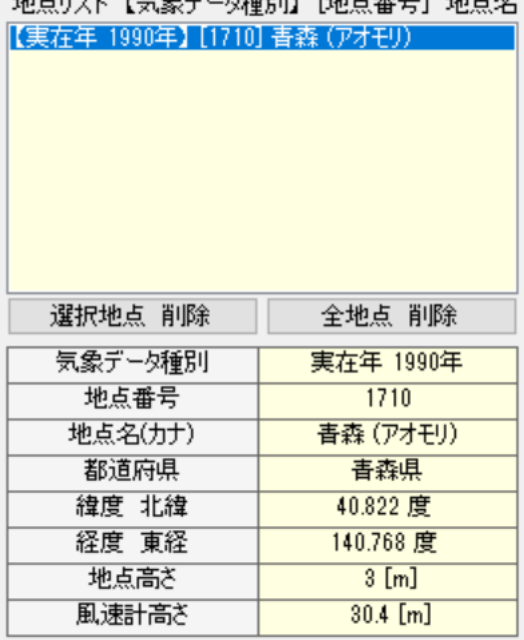

地上山口 【生鱼草、冠毛叶 【地上垂鼻】 地上次

<span id="page-9-0"></span>図 6 年と地点の選択ウィンドウの地点リスト部分の拡大

<span id="page-9-1"></span>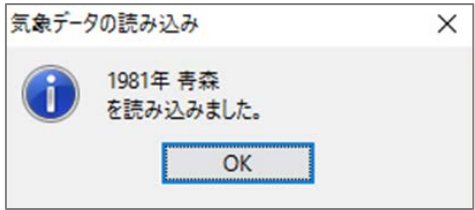

図 7 読み込み完了ダイアログ

**7**

※年・地点選択ウィンドウの操作は,「年→地点の順」で選択することをおすすめします

年・地点選択ウィンドウは,はじめに前回の最後に操作した年を表示し,また,地点をクリッ クした時点で,その地点が地点リストに追加されます。

そのため、複数の年の同地点を、複数回に分けて出力しようとするような場合、地点→年の順 番で選択すると,前回出力した年・地点をもう一度選択する操作になる可能性があります。

その場合でも出力はまったく問題ありません。ただし,前回に出力済みのため「ファイルは既 に存在します。上書きしますか?」のメッセージが表示されます。「はい」を選択することで上書 きするか,「いいえ」でスキップしてください。

※EA 気象データ DVD から読み込まれるのは,以下の 10 要素になります

気温,絶対湿度,全天日射量,大気放射量,風向,風速,降水量,日照時間, 気圧, 相対湿度

これらに加えて DataNavi では、太陽位置の計算と日射の直散分離計算をして、以下の4要素も ユーザーファイルに追加します。

直達日射量,天空日射量,太陽高度角,太陽方位角

したがってユーザーデータには当初,14 要素が含まれることになります。

<span id="page-11-0"></span>4. ユーザーファイルの表示と2次データの計算

#### <span id="page-11-1"></span>4.1. ユーザーファイルの選択

ユーザーファイルを表示するには、メインウィンドウ[\(図](#page-6-3) 2)で「データの表示と2次計算」ボタ ンを押します。「保存済み地点一覧ウィンドウ」[\(図](#page-11-2) 8)が表示されます。

このウィンドウでは,ユーザーデータフォルダ内に保存されているユーザーファイルの一覧が表示 されます。一覧では,保存されているファイル毎に1行が用いられ,「ファイル名」「年」「地点名」の 並びで各行に表示されます。年の表示は,Y が実在年,R が標準年を表しています。

扱いたい地点のファイルの行をクリックして選択し,「値の表示と計算」ボタンを押すと,選択し たユーザーファイルに収められている各要素の値が「データビューア」[\(図](#page-11-3) 9)によって表示されま す。また図 8 の画面では,選択されたデータ上で右クリックすると,対象のデータの削除を指示する ことができます。

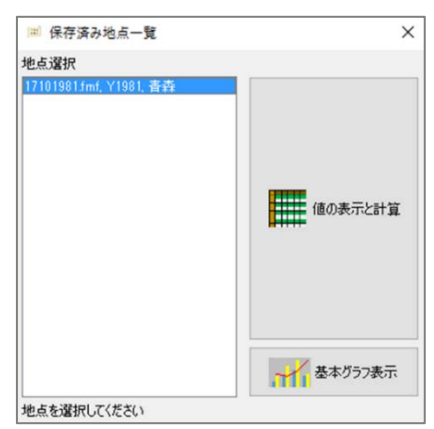

図 8 保存済み地点一覧ウィンドウ

<span id="page-11-2"></span>

| 気温<br>۸ |        | 気温, observed [C]               |                  |                |                |                                           |                |                |                 |                   |                 |                 |                 |                |                 |                 |                 |                 |                 |                 |                 |                |                      |
|---------|--------|--------------------------------|------------------|----------------|----------------|-------------------------------------------|----------------|----------------|-----------------|-------------------|-----------------|-----------------|-----------------|----------------|-----------------|-----------------|-----------------|-----------------|-----------------|-----------------|-----------------|----------------|----------------------|
|         |        |                                |                  | $-0.8$         | $-0.9$         | 01:00 02:00 03:00 04:00 05:00 06:00 07:00 |                | $-0.6$         | $-0.4$          | 08:00 09:00<br>02 |                 | 10:00 11:00     | 3.4             | 12:00          | 13:00           | 14:00           | 15:00           | 16:00           | 17:00<br>0.7    | 18.00<br>0.0    | 19:00           | 20:00          | 21.00                |
|         | 絶対湿度   | (1)1/1                         | $-0.2$           |                | 21             | $-0.6$<br>2.4                             | $-0.7$<br>35   |                |                 |                   | 1.0<br>33       | 21              |                 | 2.1            | 12<br>5.4       | 28              | 2.9             | 1.3<br>25       |                 |                 | $-12$<br>1.3    | $-2.0$         | $-21n$<br>$\circ$    |
|         |        | (2)1/2<br>(3) 1/3              | $-44$<br>$-0.31$ | $-42$<br>0.1   | $-0.51$        | $-0.9$                                    |                | 34<br>$-06$    | 39<br>0.5       | 3.4<br>0.6        | 0.9             | 44<br>1.5       | 4.9             | 48<br>31       | 3.41            | 48<br>1.0       | 38<br>1.5       | 1.8             | 1.6<br>1.8      | 1.8<br>1.1      | 12              | 1.0<br>1.6     | $\ddot{\phantom{1}}$ |
|         | 全天日射量  | (4) 1/4                        | 1.7              | 16             | 1.6            | 1.1                                       | -0.91<br>1.0   | 1.0            | 06              | 0:1               | 06              | 1.3             | 2.61<br>1.5     | 1.4            | 0.7             | 13              | 0.8             | 0.6             | $-0.5$          | $-0.3$          | $-1.7$          | $-30$          | $-21$                |
|         |        | (5)1/5                         | $-54$            | $-58$          | $-62$          | $-6.6$                                    | $-6.8$         | $-60$          | $-5.7$          | $-45$             | $-3.1$          | $-1.7$          | $-21$           | 0.1            | 1.4             | 0.5             | 0.4             | $-0.3$          | $-1.1$          | $-1.7$          | $-1.7$          | $-0.7$         | $-1$                 |
|         | 大気放射量  | (6)1/6                         | $-24$            | $-32$          | $-40$          | $-39$                                     | $-22$          | $-2.4$         | $-2.0$          | $-15$             | $-1.6$          | $-15$           | $-1.9$          | $-1.6$         | $-1.6$          | $-1.9$          | $-1.9$          | $-2.8$          | $-36$           | $-35$           | $-38$           | $-4.4$         | $-4$                 |
|         |        | (7)1/7                         | $-42$            | $-43$          | $-45$          | $-46$                                     | $-49$          | $-49$          | $-5.0$          | $-62$             | $-48$           | $-48$           | $-32$           | $-3.7$         | $-2.8$          | $-4.0$          | $-3.5$          | $-3.9$          | $-44$           | $-4.1$          | $-45$           | $-45$          | $-41$                |
|         | 風向     | (8)1/8                         | $-42$            | $-32$          | $-33$          | $-30$                                     | $-36$          | $-36$          | $-36$           | $-36$             | $-29$           | $-29$           | $-2.9$          | $-29$          | $-2.8$          | $-2.4$          | $-23$           | $-2.7$          | $-26$           | $-2.4$          | $-26$           | $-22$          | $-2$                 |
|         |        | (9)1/9                         | $-24$            | $-1.9$         | $-23$          | $-21$                                     | $-1.3$         | $-1.8$         | $-1.4$          | $-1.1$            | $-0.6$          | $-0.3$          | $-0.3$          | 0.7            | 2.01            | 2.0             | 1.8             | 1.0             | 0.6             | 0.61            | 0.1             | $-0.1$         | $-0$ :               |
|         | 風速     | (10) 1/10                      | $-0.9$           | $-0.3$         | $-0.3$         | $-0.5$                                    | $-0.8$         | $-0.7$         | $-0.5$          | $-0.6$            | 0.0             | 0.9             | 1.3             | 1.8            | 0.31            | 0.7             | $-0.5$          | $-0.8$          | $-1.4$          | $-1.5$          | $-20$           | $-26$          | $-21$                |
|         |        | (11) 1/11                      | $-2.6$           | $-2.5$         | $-2.7$         | $-31$                                     | $-3.1$         | $-3.1$         | $-35$           | $-33$             | $-3.1$          | $-25$           | $-2.4$          | $-1.9$         | $-1.6$          | $-1.3$          | $-1.9$          | $-1.9$          | $-1.8$          | $-20$           | $-26$           | $-28$          | $-2$                 |
|         | 降水量    | (12) 1/12                      | $-36$            | $-3.7$         | $-4.1$         | $-41$                                     | $-45$          | $-52$          | $-73$           | $-5.1$            | $-3.7$          | $-1.5$          | $-1.0$          | $-0.8$         | $-3.2$          | $-32$           | $-3.4$          | $-2.8$          | $-4.0$          | $-5.0$          | $-60$           | $-39$          | $-3$                 |
|         |        | (13) 1/13                      | $-38$            | $-43$          | $-43$          | $-49$                                     | $-42$          | $-48$          | $-6.1$          | $-45$             | $-39$           | $-24$           | $-25$           | $-1.9$         | $-1.8$          | $-1.0$          | $-1.2$          | $-23$           | $-33$           | $-38$           | $-39$           | $-41$          | $-4:$                |
|         | 日照時間   | (14) 1/14                      | $-7.1$           | $-7.7$         | $-6.7$         | $-56$                                     | $-66$          | $-7.1$         | $-0.0$          | $-48$             | $-1.9$          | $-1.7$          | $-1.0$          | 0 <sup>0</sup> | $-0.2$          | $-0.1$          | $-0.1$          | $-1.5$          | $-1.6$          | $-1.1$          | $-1.0$          | $-1.5$         | $-1.3$               |
|         |        | (15) 1/15                      | $-42$            | $-6.7$         | $-58$          | $-6.7$                                    | $-6.7$         | $-6.1$         | $-9.0$          | $-65$             | $-65$           | $-40$           | 0.1             | 1.0            | 0.7             | 13              | 0.9             | $-0.5$          | $-1.6$          | $-1.9$          | $-34$           | $-36$          | $-3!$                |
|         | 直達日射量  | (16) 1/16                      | $-6.4$           | $-6.4$         | $-63$          | $-6.9$                                    | $-7.1$         | $-88$          | $-88$           | $-8.7$            | $-4.1$          | $-0.9$          | 02              | 05             | 0.1             | 0.4             | 0.0             | $-1.4$          | $-2.0$          | $-23$           | $-26$           | $-31$          | $-31$                |
|         |        | (17) 1/17                      | $-87$            | $-9.8$         | $-10.4$        | $-102$                                    | $-11.1$        | $-10.1$        | $-105$          | $-66$             | $-4.9$          | $-1.1$          | 0.4             | 1.4            | 0.7             | $-1.4$          | $-1.3$          | $-0.5$          | $-0.5$          | $-1.5$          | $-1.8$          | $-1.6$         | $-11$                |
|         | 天空日射量  | (18) 1/18                      | $-20$            | $-20$          | $-23$          | $-2.4$                                    | $-2.4$         | $-30$          | $-3.4$          | $-34$             | $-1.6$          | $-0.7$          | $-0.1$          | 0.8            | 0.9             | 1.1             | 0.9             | $-0.3$          | $-1.3$          | $-2.4$          | $-26$           | $-26$          | $-2.$                |
|         |        | (19) 1/19                      | $-35$            | $-4.4$         | $-44$          | $-34$                                     | $-29$          | $-22$          | $-22$           | $-2.6$            | $-0.6$          | $-0.5$          | $-0.5$          | $-2.1$         | $-2.0$          | $-0.8$          | $-1.2$          | $-1.4$          | $-22$           | $-2.9$          | $-2.6$          | $-2.4$         | $-21$                |
|         | 太陽高度角  | $(20)$ $1/20$                  | $-2.9$           | $-2.4$         | $-23$          | $-2.4$                                    | $-2.6$         | $-34$          | $-47$           | $-38$             | $-2.9$          | $-1.4$          | $-0.7$          | $-1.1$         | $-0.5$          | $-12$           | $-2.5$          | $-3.1$          | $-30$           | $-31$           | $-40$           | $-49$          | $-41$                |
|         |        | $(21)$ $1/21$                  | $-52$            | $-54$          | $-55$          | $-55$                                     | $-5.4$         | $-54$          | $-54$           | $-58$             | $-58$           | $-54$           | $-4.4$          | $-48$          | $-46$           | $-45$           | $-51$           | $-58$           | $-6.0$          | $-6.1$          | $-6.1$          | $-62$          | $-6!$                |
|         | 太陽方位角  | $(22)$ $1/22$                  | $-67$            | $-69$          | $-53$          | $-61$                                     | $-55$          | $-47$          | $-50$           | $-39$             | $-3.3$          | $-23$           | $-33$           | $-1.8$         | $-2.3$          | $-3.1$          | $-3.8$          | $-40$           | $-40$           | $-4.4$          | $-41$           | $-44$          | $-\delta$            |
|         |        | $(23)$ $1/23$                  | $-4.7$           | $-47$          | $-4.1$         | $-43$                                     | $-4.1$         | $-40$          | $-35$           | $-33$             | $-2.9$          | $-25$           | $-2.5$          | $-22$          | $-2.0$          | $-2.5$          | $-2.7$          | $-1.6$          | $-22$           | $-1.8$          | $-2.1$          | $-1.8$         | $-2$                 |
|         | *日別統計値 | $(24)$ $1/24$                  | $-37$            | $-2.9$         | $-2.7$         | $-1.4$                                    | $-1.9$         | $-22$          | $-1.7$          | $-1.5$            | 0 <sub>0</sub>  | 1.0             | 1.6             | 1.9            | 0.8             | 0.6             | 1.5             | 1.0             | 1.1             | 0.9             | 12              | 1.4            | $\Omega$             |
|         |        | $(25)$ $1/25$                  | $-0.7$           | $-1.4$         | $-1.7$         | $-22$                                     | $-30$          | $-30$          | $-39$           | $-45$             | $-5.1$          | $-55$           | $-52$           | $-50$          | $-4.4$          | $-43$           | -45             | $-4.4$          | $-47$           | $-56$           | $-54$           | $-53$          | $-5$                 |
|         |        | $(26)$ $1/26$                  | $-5.3$           | $-52$          | $-5.4$         | $-5.9$<br>$-50$                           | $-55$          | $-5.8$         | $-53$           | $-5.1$            | $-4.4$          | $-38$           | $-3.3$          | $-3.8$         | $-4.4$          | $-3.9$          | -3.7            | $-4.7$          | $-45$           | $-4.8$          | $-50$           | $-4.9$         | $-4$                 |
|         |        | $(27)$ $1/27$<br>$(28)$ $1/28$ | $-48$<br>$-56$   | $-48$<br>$-52$ | $-49$<br>$-60$ | $-53$                                     | $-49$<br>$-55$ | $-43$<br>$-50$ | $-5.6$<br>$-50$ | $-53$<br>$-45$    | $-5.0$<br>$-42$ | $-5.4$<br>$-49$ | $-4.4$<br>$-42$ | $-50$<br>$-38$ | $-48$<br>$-3.0$ | $-3.5$<br>$-32$ | $-3.7$<br>$-42$ | $-5.1$<br>$-46$ | $-5.0$<br>$-45$ | $-5.4$<br>$-43$ | $-5.8$<br>$-42$ | $-51$<br>$-42$ | $-5$<br>$-4$         |
|         |        | $(29)$ $1/29$                  | $-40$            | $-4.1$         | $-39$          | $-38$                                     | $-39$          | $-38$          | $-3.7$          | $-35$             | $-28$           | $-23$           | $-1.3$          | $-22$          | $-2.5$          | $-2.7$          | $-2.6$          | $-3.1$          | $-34$           | $-2.9$          | $-33$           | $-42$          | $-4$                 |
|         |        | 30) 1/30                       | $-45$            | $-47$          | $-39$          | $-30$                                     | $-3.1$         | $-39$          | $-38$           | $-38$             | $-3.4$          | $-28$           | $-22$           | $-22$          | $-1.5$          | $-2.4$          | $-2.7$          | $-32$           | $-34$           | $-31$           | $-31$           | $-2.9$         | $-2:$                |
|         |        | $(31)$ $1/31$                  | $-2.6$           | $-2.0$         | $-2.9$         | $-31$                                     | $-1.3$         | $-1.2$         | $-1.1$          | $-0.9$            | $-1.1$          | 0.7             | 0.91            | 1.6            | 1.91            | 0.9             | 0.6             | 0.7             | $-0.1$          | $-1.2$          | $-1.81$         | $-20$          | $-1.5$               |
|         |        | $(32)$ $2/1$                   | $-1.4$           | $-1.2$         | $-1.0$         | $-1.9$                                    | $-2.7$         | $-41$          | $-4.1$          | $-32$             | $-1.3$          | 03              | 1,31            | 23             | 25              | 25              | 22              | 1.7             | 1.21            | 0.9             | 061             | 0.3            | 0.4                  |
|         |        |                                | ¢                |                |                |                                           |                |                |                 |                   |                 |                 |                 |                |                 |                 |                 |                 |                 |                 |                 |                | $\mathcal{P}$        |

図 9 データビューア

<span id="page-11-3"></span>**(c) 2016-2023, Meteorological Data System, Co., Ltd. All Rights Reserved.**

#### <span id="page-12-0"></span>4.2. データビューアによるユーザーファイルの表示

データビューアでは、ウィンドウの下側に気象要素の分類がタブで並んで表示され、左側には選択 された分類に属する気象要素がタブで表示されます。ウィンドウの中央には,選択されたタブの気象 要素の値がテーブル(表)形式で表示されます。

テーブルでは縦方向は日付,横方向は時刻をあらわし,下が年末方向,右が 24 時へ向かう方向に なります。値の単位はテーブルの上に表示されます。

また,左側タブの一番下の「\*日別統計値」は,他のタブとは異なる性質を持っています。このタブ では,他の気象要素の日別の統計値(積算値や平均値など各要素で異なる。別冊解説書「基礎知識」の 「気象データファイルのフォーマット」を参照)をまとめて表示します。このタブでは、縦方向は日 付,横方向は要素の種類になります。

#### <span id="page-12-1"></span>4.3. 2次データの追加

DataNavi では単体で,「夜間放射量」,「露点温度,水蒸気圧,比エンタルピー」,「海面気圧」,「グ ローバル照度,法線面直達照度,全天空照度,天頂輝度」,「UV-A」,「UV-B」,「PAR」,「斜面日射量」, 「斜面照度」,「斜面 PAR」,「斜面 UV-A」,「斜面 UV-B」,「高度補正風速」,「地中温度」について計 算し、要素として追加することができます。これらを追加するにはデータビューア([図](#page-11-3)9)上で、追加 する要素が「夜間放射量」,「露点温度,水蒸気圧,比エンタルピー」,「海面気圧」,「グローバル照度, 法線面直達照度,全天空照度,天頂輝度」,「UV-A」,「UV-B」,「PAR」の場合は「基本要素」タブを, それ以外の要素の場合は対応する名称のタブを選択した後に「2次データ追加」を押します。すると, たとえ[ば図](#page-12-2) 10 [や図](#page-13-1) 11 のような「2次データ計算ウィンドウ」が表示されます。なお,「グローバル 照度,法線面直達照度,全天空照度,天頂輝度」,「UV-A」,「UV-B」,「PAR」,「斜面日射量」,「斜面 照度」,「斜面 PAR」,「斜面 UVーA」,「斜面 UVーB」,「地中温度」の推定モデルや計算法について は,拡張アメダス気象データホームページの技術解説を参照してください。

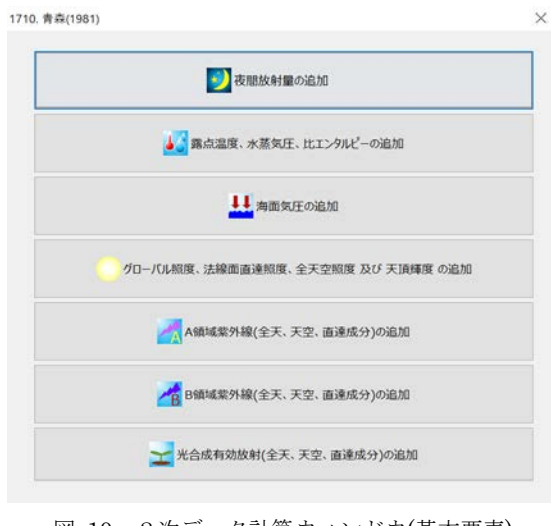

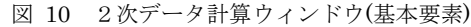

#### <span id="page-12-2"></span>**(c) 2016-2023, Meteorological Data System, Co., Ltd. All Rights Reserved.**

#### <span id="page-13-0"></span>4.3.1. 高度補正風速の計算

EA 気象データに収録されている風速は全地点,一定の高度(風速計高さ)の値に補正した上で DVD に収録されています。その高度は 10m です(注:以前の wea 形式では 6.5m が収録されていま したが, wea2 形式から 10m で収録されています)。10m 以外の特定の高度における風速データを必 要とする場合,その風速を高度補正風速タブで計算,追加します。

理論式の適用に必要な計算条件として,ユーザーは高度 H[m]とべき乗数α[–]を入力しなければな りません。このウィンドウが表示されるたび,テキストボックスにはデフォルト値として高度 10m, べき乗数 0.25 が表示されますが、任意に変更して「追加」ボタンを押すと、ユーザーファイルにそ の結果が追加されます。

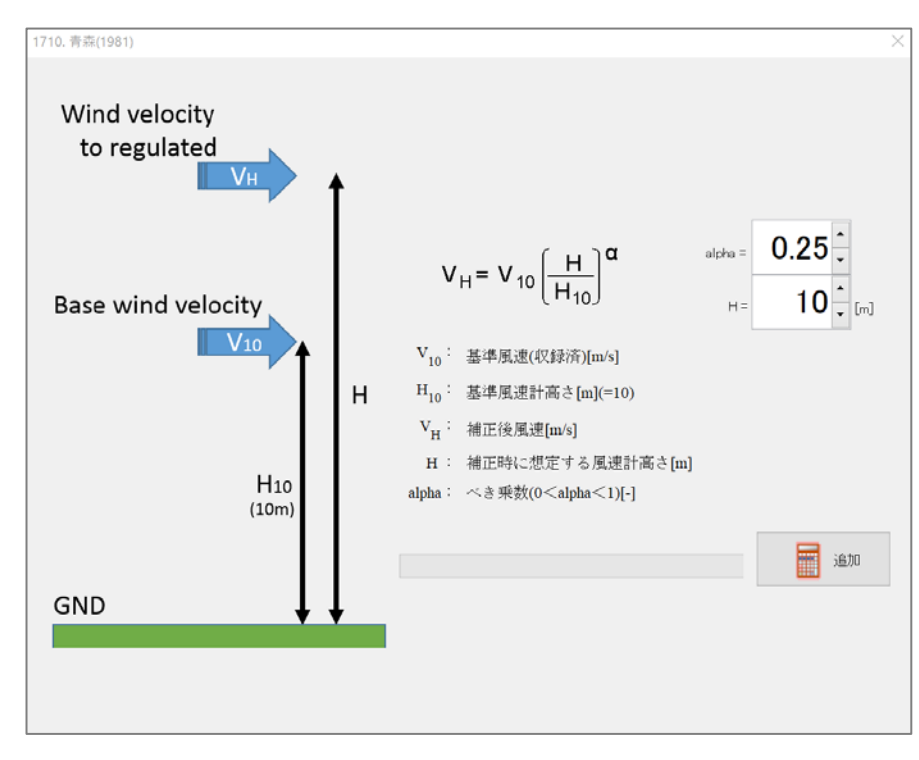

<span id="page-13-1"></span>図 11 2次データ計算ウィンドウ(高度補正風速)

**10**

**11**

<span id="page-14-0"></span>4.3.2. 露点温度,夜間放射量,相対湿度,グローバル照度,法線面直達照度,全天空照度,天頂輝 度,PAR,UV-A,UV-B の計算

露点温度,夜間放射量,相対湿度の計算では,ユーザーが指定しなければならないパラメーターは ありません。「基本要素」の2次データの追加で,それぞれ「露点温度の追加」,「夜間放射量の追加」, 「相対湿度の追加」,「グローバル照度,法線面直達照度,全天空照度,及び 天頂輝度の追加」,「A 領 域紫外線(全天,天空,直達成分)の追加」,「B 領域紫外線(全天,天空,直達成分)の追加」,「光合成有 効放射(全天,天空,直達成分)の追加」ボタンを押すだけで,各気象要素がユーザーファイルに追加 されます。

 $\times$ 1710. 青森(1981) 夜間放射量の追加 ◆露点温度、水蒸気圧、比エンタルピーの追加 其と 海面気圧の追加 グローバル照度、法線面直達照度、全天空照度 及び 天頂輝度 の追加 A領域紫外線(全天、天空、直達成分)の追加 ▲ B領域紫外線(全天、天空、直達成分)の追加 ■ 光合成有効放射(全天、天空、直達成分)の追加

図 12 「基本要素」の2次データ計算ウィンドウ

必要な計算を終えたら,2次データ計算ウィンドウを閉じてデータビューアに戻ります。このとき データビューアでは,2次データの追加が反映されています[\(図](#page-15-0) 13)。要素タブが増えて1つの画面 に表示できない場合は,タブ並びの最下部に,タブの表示をずらすボタンが現れるので,そのボタン を操作して目的のタブを表示してください

| 気温              |                            |                          |                  | 01 00 02:00 03:00 | 04:00 05:00     |                 | 06 00 07:00     |                 |                               |                 | 08:00 09:00 10:00 11:00 |                 |                  | 12:00 13:00 14:00 15:00 |                |                 |                 |                  | 1600 1700 1800  | 19:00           | 2000 21:00      |
|-----------------|----------------------------|--------------------------|------------------|-------------------|-----------------|-----------------|-----------------|-----------------|-------------------------------|-----------------|-------------------------|-----------------|------------------|-------------------------|----------------|-----------------|-----------------|------------------|-----------------|-----------------|-----------------|
| 絶対湿度            | (1)1/1                     | $-0.21$                  | $-0.8$           | $-0.9$            | $-0.6$          | $-0.7$          | $-0.6$          | $-0.4$          | 02                            | 1.0             | 2.1                     | 3.4             | 2.1              | 1.2                     | 28             | 29              | 1.3             | 0.7              | 00              | $-1.2$          | $-2.0$          |
|                 | 2)1/2                      | $-4.4$                   | $-4.2$           | 2.1               | 2.4             | 35              | 3.4             | 3.9             | 34                            | 33              | 44                      | 49              | 4.8              | 54                      | 48             | 38              | 2.5             | 1.6              | 1.8             | 13              | 1.0             |
| 全天日射量           | (3)1/3                     | $-0.3$                   | 0.1              | $-0.5$            | $-0.9$          | $-0.9$          | $-0.6$          | 0.5             | 0.6                           | 0.9             | 1.5                     | 2.6             | 3.1              | 34                      | 1.0            | 1.5             | 1.8             | 1.8              | 1.1             | 1.2             | 1.6             |
|                 | 4) 1/4                     | 1.7                      | 1.6              | 1.6               | 1.1             | 1.0             | 1.0             | 06              | 0.1                           | 0.6             | 13                      | 1.5             | 1.4              | 0.7                     | 13             | 08              | 0.6             | $-0.5$           | $-0.3$          | $-1.7$          | $-30$           |
| 大気放射量           | (5)1/5                     | $-5.4$                   | $-58$            | $-6.2$            | $-6.6$          | $-6.8$          | $-60$           | $-5.7$          | $-45$                         | $-3.1$          | $-1.7$                  | $-21$           | 0.1              | 1.4                     | 05             | 0.4             | $-0.3$          | $-1.1$           | $-1.7$          | $-1.7$          | $-0.7$          |
|                 | 6) 1/6                     | $-2.4$                   | $-32$            | $-4.0$            | $-39$           | $-22$           | $-2.4$          | $-2.0$          | $-1.5$                        | $-1.6$          | $-1.5$                  | $-1.9$          | $-1.6$           | $-1.6$                  | $-1.9$         | $-1.9$          | $-2.8$          | $-3.6$           | $-35$           | $-38$           | $-4.4$          |
| 風向              | (7)1/7                     | $-42$                    | $-43$            | $-4.5$            | $-46$           | $-49$           | $-4.9$          | $-5.0$          | $-52$                         | $-4.8$          | $-48$                   | $-32$           | $-3.7$           | $-2.8$                  | $-4.0$         | $-35$           | $-3.9$          | $-4.4$           | $-4.1$          | $-4.5$          | $-45$           |
|                 | 8) 1/8                     | $-42$                    | $-32$            | $-33$             | $-30$           | $-36$           | $-36$           | $-36$           | $-36$                         | $-2.9$          | $-2.9$                  | $-2.9$          | $-2.9$           | $-2.8$                  | $-2.4$         | $-23$           | $-2.7$          | $-2.6$           | $-2.4$          | $-26$           | $-22$           |
| 風速              | 9) 1/9                     | $-24$                    | $-1.9$           | $-2.3$            | $-2.1$          | $-1.3$          | $-1.8$          | $-1.4$          | $-1.1$                        | $-0.6$          | $-0.3$                  | $-0.3$          | 0.7              | 2.0                     | 2.0            | 1.8             | 1.0             | 0.6              | 0.6             | 0.1             | $-0.1$          |
|                 | (10) 1/10                  | $-0.9$                   | $-0.3$           | $-0.3$            | $-0.5$          | $-0.8$          | $-0.7$          | $-0.5$          | $-0.6$                        | 0.0             | 0.9                     | 1.3             | 1.8              | 0.3                     | 0.7            | $-0.5$          | $-0.8$          | $-1.4$           | $-1.5$          | $-2.0$          | $-2.6$          |
| 降水量             | (11) 1/11                  | $-2.6$                   | $-2.5$           | $-2.7$            | $-31$           | $-31$           | $-31$           | $-35$           | $-3.3$                        | $-3.1$          | $-2.5$                  | $-2.4$          | $-1.9$           | $-1.6$                  | $-1.3$         | $-1.9$          | $-1.9$          | $-1.8$           | $-2.0$          | $-2.6$          | $-2.8$          |
|                 | $(12)$ $1/12$              | $-36$                    | $-3.7$           | $-41$             | $-41$           | $-45$           | $-5.2$          | $-73$           | $-51$                         | $-3.7$          | $-1.5$                  | $-1.0$          | $-0.8$           | $-3.2$                  | $-32$          | $-34$           | $-2.8$          | $-40$            | $-50$           | $-50$           | $-39$           |
| 日照時間            | (13) 1/13                  | $-38$                    | $-43$            | $-4.3$            | $-49$           | $-42$           | $-48$           | $-6.1$          | $-45$                         | $-3.9$          | $-2.4$                  | $-2.5$          | $-1.9$           | $-1.8$                  | $-1.0$         | $-1.2$          | $-2.3$          | $-3.3$           | $-38$           | $-3.9$          | $-4.1$          |
|                 | (14) 1/14                  | $-7.1$                   | $-7.7$           | $-6.7$            | $-5.6$          | $-56$           | $-7.1$          | $-8.0$          | $-4.8$                        | $-1.9$          | $-1.7$                  | $-1.0$          | 0.0              | $-0.2$                  | $-0.1$         | $-0.1$          | $-1.5$          | $-1.6$           | $-1.1$          | $-1.0$          | $-1.5$          |
| 直達日射量           | (15) 1/15                  | $-42$                    | $-57$            | $-5.8$            | $-6.7$          | $-6.7$          | $-8.1$          | $-90$           | -85                           | $-55$           | $-4.0$                  | 0.1             | 1.0              | 0.7                     | 13             | 09              | $-0.5$          | $-1.6$           | $-1.9$          | $-34$           | $-36$           |
|                 | (16) 1/16                  | $-6.4$                   | $-6.4$           | $-6.3$            | $-6.9$          | $-7.1$          | $-8.8$          | $-8.8$          | $-8.7$                        | $-4.1$          | $-0.9$                  | 02              | 0.5              | 0.1                     | 0.4            | 0.0             | $-1.4$          | $-2.0$           | $-23$           | $-2.6$          | $-3.1$          |
| 天空日射量           | (17) 1/17                  | $-8.7$                   | $-9.8$           | $-10.4$           | $-102$          | $-11.1$         | $-10.1$         | $-105$          | $-66$                         | $-4.9$          | $-1.1$                  | 0.4             | 1.4              | 0.7                     | $-1.4$         | $-1.3$          | $-0.5$          | $-0.5$           | $-1.5$          | $-1.8$          | $-1.6$          |
|                 | (18) 1/18                  | $-2.0$                   | $-20$            | $-2.3$            | $-2.4$          | $-24$           | $-30$           | $-3.4$          | $-34$                         | $-1.6$          | $-0.7$                  | $-0.1$          | 0.8              | 0.9                     | 1.1            | 09              | $-0.3$          | $-1.3$           | $-2.4$          | $-2.6$          | $-2.6$          |
|                 | (19) 1/19                  | $-35$                    | $-4.4$           | $-44$             | $-34$           | $-29$           | $-22$           | $-22$           | $-2.6$                        | $-0.6$          | $-0.5$                  | $-0.5$          | $-2.1$           | $-2.0$                  | $-0.8$         | $-12$           | $-1.4$          | $-22$            | $-2.9$          | $-2.6$          | $-24$           |
| 太陽高度角           | $(20)$ $1/20$              | $-2.9$                   | $-24$            | $-2.3$            | $-2.4$          | $-26$           | $-3.4$          | $-47$           | $-38$                         | $-2.9$          | $-1.4$                  | $-0.7$          | $-1.1$           | $-0.5$                  | $-1.2$         | $-2.5$          | $-3.1$          | $-3.0$           | $-31$           | $-40$           | $-49$           |
| 太陽方位角           | (21) 1/21<br>$(22)$ $1/22$ | $-52$<br>$-6.7$          | $-5.4$<br>$-5.9$ | $-5.5$<br>$-53$   | $-5.5$<br>$-51$ | $-5.4$<br>$-55$ | $-5.4$<br>$-47$ | $-5.4$<br>$-50$ | $-5.8$<br>$-3.9$              | $-5.8$<br>$-33$ | $-5.4$<br>$-2.3$        | $-4.4$<br>$-33$ | $-4.8$<br>$-1.8$ | $-4.6$                  | $-45$<br>$-31$ | $-5.1$<br>$-38$ | $-5.8$<br>$-40$ | $-6.0$<br>$-40$  | $-6.1$<br>$-44$ | $-6.1$<br>$-41$ | $-62$<br>$-4.4$ |
|                 | $(23)$ $1/23$              | $-47$                    | $-47$            | $-41$             | $-43$           | $-41$           |                 | $-35$           | $-33$                         | $-2.9$          | $-2.5$                  |                 |                  | $-23$<br>$-2.0$         | $-25$          | $-2.7$          |                 |                  | $-18$           |                 |                 |
| 露点温度            | $(24)$ $1/24$              | $-3.7$                   | $-2.9$           | $-2.7$            | $-1.4$          | $-1.9$          | $-40$<br>$-22$  | $-1.7$          | $-1.5$                        | 0.0             | 1.0                     | $-2.5$<br>1.6   | $-22$<br>1.9     | 0.8                     | 0.6            | 15              | $-1.6$<br>1.0   | $-22$<br>1.1     | 0.9             | $-21$<br>1.2    | $-1.8$<br>1.4   |
|                 | $(25)$ $1/25$              | $-0.7$                   | $-1.4$           | $-1.7$            | $-22$           | $-3.0$          | $-3.0$          | $-3.9$          | $-4.5$                        | $-5.1$          | $-5.5$                  | $-52$           | $-5.0$           | $-4.4$                  | $-43$          | $-45$           | $-4.4$          | $-4.7$           | $-5.6$          | $-5.4$          | $-5.3$          |
| 夜間放射量           | $(26)$ $1/26$              | $-63$                    | $-52$            | $-54$             | $-59$           | $-55$           | $-5.8$          | $-53$           | $-51$                         | $-4.4$          | $-38$                   | $-33$           | $-3.8$           | $-4.4$                  | $-39$          | $-37$           | $-4.7$          | $-45$            | $-48$           | $-50$           | $-49$           |
|                 | (27) 1/27                  | $-4.8$                   | $-4.8$           | $-4.9$            | $-50$           | $-4.9$          | $-4.3$          | $-56$           | $-5.3$                        | $-5.0$          | $-5.4$                  | $-4.4$          | $-5.0$           | $-4.8$                  | $-35$          | $-3.7$          | $-5.1$          | $-6.0$           | $-5.4$          | $-5.8$          | $-6.1$          |
| 相対湿度            | (28) 1/28                  | $-56$                    | $-52$            | $-6.0$            | $-53$           | $-55$           | $-5.0$          | $-50$           | $-45$                         | $-42$           | $-49$                   | $-42$           | $-38$            | $-30$                   | $-32$          | $-42$           | $-4.6$          | $-4.5$           | $-43$           | $-42$           | $-42$           |
|                 | $(29)$ $1/29$              | $-40$                    | $-4.1$           | $-39$             | $-38$           | $-39$           | $-3.8$          | $-3.7$          | $-35$                         | $-2.8$          | $-23$                   | $-1.3$          | $-22$            | $-2.5$                  | $-2.7$         | $-2.6$          | $-3.1$          | $-3.4$           | $-2.9$          | $-3.3$          | $-42$           |
| *日別統計値          | $(30)$ $1/30$              | $-45$                    | $-47$            | $-3.9$            | $-30$           | $-31$           | $-39$           | $-38$           | $-3.8$                        | $-3.4$          | $-2.8$                  | $-22$           | $-22$            | $-1.5$                  | $-2.4$         | $-2.7$          | $-32$           | $-3.4$           | $-31$           | $-31$           | $-29$           |
|                 | $(31)$ $1/31$              | $-2.6$                   | $-2.0$           | $-2.9$            | $-3.1$          | $-1.3$          | $-1.2$          | $-1.1$          | $-0.9$                        | $-1.1$          | 0.7                     | 0.9             | 1.6              | 1.9                     | 0.9            | 0.6             | 0.7             | $-0.1$           | $-1.2$          | $-1.8$          | $-2.0$          |
|                 | $(32)$ $2/1$               | $-1.4$                   | $-1.2$           | $-1.0$            | $-1.9$          | $-2.7$          | $-4.1$          | $-4.1$          | $-32$                         | $-1.3$          | 0.3                     | 1.3             | 2.3              | 2.5                     | 2.5            | 22              | 1.7             | 1.2              | 0.9             | 0.6             | 0.3             |
|                 | $(33)$ $2/2$               | $-1.1$                   | 0.3              | 0.5               | 0.7             | 0.4             | 0.1             | $-0.2$          | $-0.2$                        | 00              | 0.7                     | 1.4             | 1.4              | 1.3                     | 1.5            | 12              | 1.2             | 0.3              | 00              | $-1.2$          | $-12$           |
|                 | $(34)$ $2/3$               | $-62$                    | $-6.2$           | $-4.9$            | $-2.5$          | $-1.3$          | $-0.3$          | $-0.9$          | 0.0                           | 0.6             | 12                      | 22              | 3.5              | 3.2                     | 2.8            | 26              | 1.7             | 1.0              | 1.3             | 1.4             | 2.1             |
|                 | $(35)$ $2/4$               | $-12$                    | $-2.1$           | $-2.5$            | $-30$           | $-1.9$          | $-0.6$          | $-1.6$          | $-2.5$                        | 0.8             | 25                      | 28              | 0.1              | 0.2                     | 0.1            | 0.1             | $-0.1$          | $-0.1$           | $-23$           | $-25$           | $-3.6$          |
|                 | $(36)$ $2/5$               | $-2.1$                   | $-1.6$           | $-0.9$            | $-2.0$          | $-22$           | $-0.9$          | $-2.4$          | 0.1                           | $-0.2$          | 1.1                     | 1.7             | 2.0              | 1.3                     | 08             | 05              | 0.4             | 0.3 <sup>0</sup> | 0.1             | $-0.4$          | $-02$           |
|                 | $F$ events in $F$ in       |                          | nn               | n.n               | n.e             |                 | n.n             |                 |                               |                 | n n                     |                 |                  |                         | n n            | $\sim$ $\sim$   | $\overline{A}$  | a a              | n.e             | n.e.            | A               |
|                 |                            | $\overline{\phantom{a}}$ |                  |                   |                 |                 |                 |                 |                               |                 |                         |                 |                  |                         |                |                 |                 |                  |                 |                 |                 |
| 基 基本要素 第二 斜面日射量 |                            |                          |                  | 斜面照度              |                 |                 |                 |                 | 斜面架外線A B斜面架外線B 斜面PAR - 高度補正風速 |                 |                         |                 |                  |                         |                |                 |                 | 地中温度             |                 |                 |                 |

<span id="page-15-0"></span>図 13 2次データ(露点温度, 夜間放射量, 相対湿度)が追加されたユーザーファイル

#### <span id="page-16-0"></span>4.3.3. 斜面日射量の計算

斜面日射量の計算(図 [14\)](#page-16-1)では、斜面の傾斜角、方位角、各月のアルベド(地表面反射率),使用す る計算モデル,追加する計算結果 をパラメーターとして指定し,斜面日射量の追加を行います。 「傾斜角の指定」と「方位角の指定」では,それぞれスライドバーを動かして斜面の角度を指定し ます。指定値に応じて,斜面を表す赤い線が 更新して表示されます。スライドバーはマウス操作直 後であればカーソルキー(方向キー)でも操作できます。マウス操作しづらいときはマウスで大まかに 合わせたあと,カーソルキーで微調整してください。

「アルベド」は,月別にアルベドの値を指定できます。デフォルトはすべて 10%になっています。 必要によってスライドバーを操作し,値を指定してください。reset ボタンを押すとアルベドはすべ てデフォルト値に戻ります

「計算モデル」は、ペレツ(Perez)モデルか一様モデルを選択できます。使用するモデルを選んでく ださい。

「追加する値」では,計算後にユーザーデータに追加する値を指定します。全天日射量のみでよけ れば「全天日射量のみ」を,直達成分などの成分毎の値を追加したければ「各日射成分」を選択し てください。

パラメーターの指定後に「追加」ボタンを押すと計算が実行され,値が要素として追加されます。

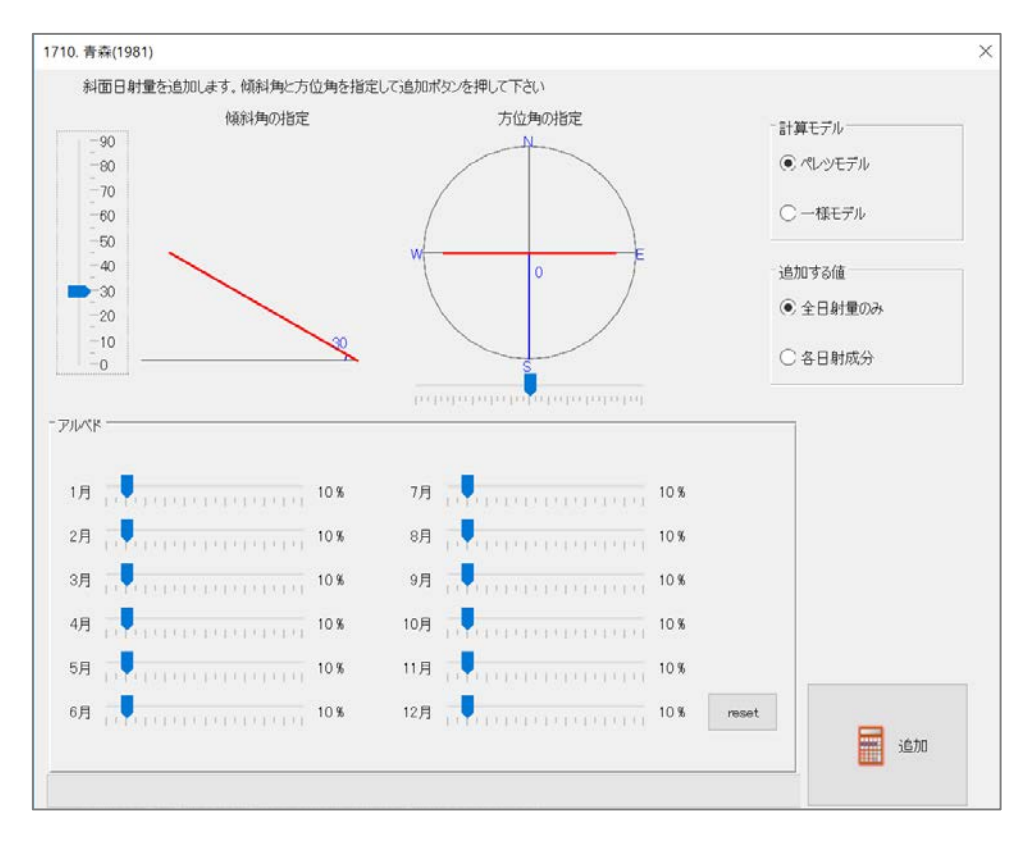

図 14 「斜面日射量」の2次データ計算ウィンドウ

<span id="page-16-1"></span>**(c) 2016-2023, Meteorological Data System, Co., Ltd. All Rights Reserved.**

#### <span id="page-17-0"></span>4.3.4. 斜面照度の計算

斜面照度の計算(図 [15\)](#page-17-1)も,斜面日射量の計算[\(4.3.3\)](#page-16-0)と同様の考え方でパラメーターを指定しま す。斜面の傾斜角、方位角、各月のアルベド(地表面反射率)、使用する計算モデル、追加する計算結 果 をパラメーターとして指定し,「追加」ボタンを押すと計算が実行され,値が要素として追加さ れます。

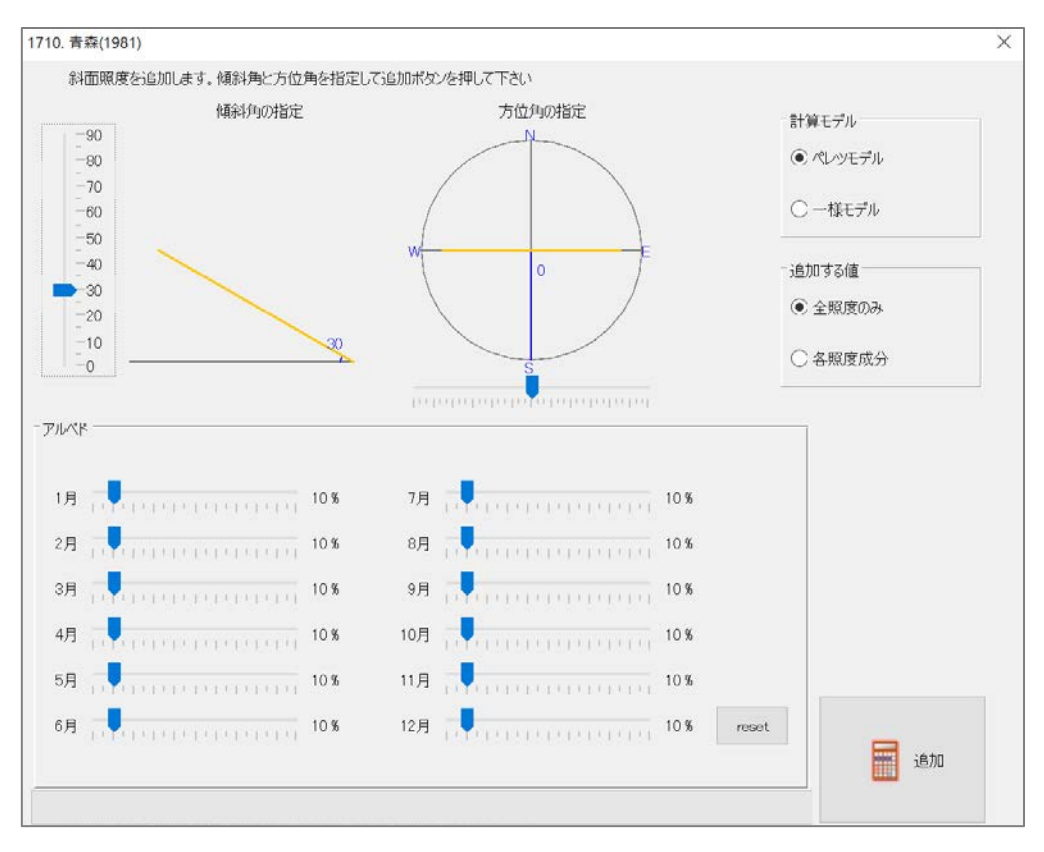

<span id="page-17-1"></span>図 15 「斜面照度」の2次データ計算ウィンドウ

#### <span id="page-18-0"></span>4.3.5. 斜面 PAR, 斜面 UV-A, 斜面 UV-B の計算

これらの計算も斜面日射や斜面照度と同様の考え方でパラメーターを指定します。斜面の傾斜 角,方位角,各月のアルベド(地表面反射率),使用する計算モデル,追加する計算結果 をパラメー ターとして指定し,「追加」ボタンを押すと計算が実行され,値が要素として追加されます。計算モ デルは一様モデルのみとなっています。

#### <span id="page-18-1"></span>4.3.6. 地中温度の計算

地中温度の計算では、計算のためのパラメータの入力項目が多数あります。入力画面は、図 16 で す。以下に,その入力内容によって①~⑤の部分に分けて説明します。

#### ①計算コメント

コメントの入力です。その計算に1行だけコメントを残せます。

#### ②地上の物性値

積雪のある場合と積雪のない場合の,地表面日射吸収率,地表面放射率,蒸発比,そして,雪の 熱伝導率を入力します。

#### ③地中の物性値

地中温度の計算では深さ方向に物性値が異なる層が重なっているものと見なして計算しますが、そ の各層の「深さ方向の位置」と「熱伝導率」と「容積比熱」をここで指定します。各層の様子が各 行で表現されていて,左から「深さ方向の位置」と「熱伝導率」と「容積比熱」の値になっていま す。「+」ボタンはその層の直下に1つ層を追加し,「×」ボタンはその層を除去します。本計算で は,深さ 1m 未満の場所では 0.1m 刻み,それより深い場所では 1m 刻みで,最大 10m まで位置 を指定できます。各層の位置は「(層上面の深さ)~(層下面の深さ)」で表現しますが、指定は(層下 面の深さ)を操作することで行います。ここで 10m を超えた指定はできません。層の下に挿入する 空間がなければ層の挿入はできません。

#### ④温度を出力する深さ

温度を出力する位置の指定です。複数選択できます。

#### ⑤計算開始

入力がすべて終わったら⑤を押して新規に計算します。

計算後は,データビューアに結果が反映されます(図 [17\)](#page-19-1)。地中温度の計算ウィンドウを表示させ たままデータビューアの地中温度の計算結果タブを切り替えると,その計算に用いたパラメータが 計算ウィンドウに表示され,その内容を確かめることができます。

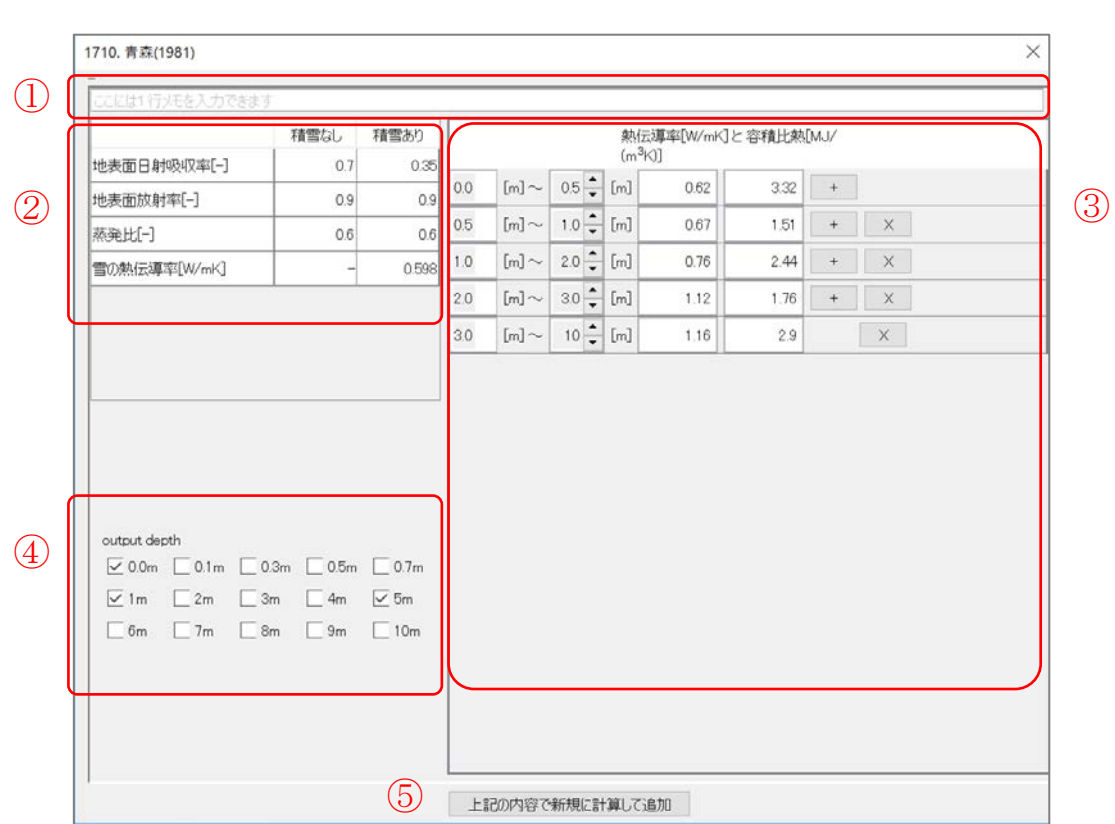

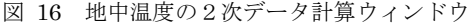

<span id="page-19-0"></span>

| 图 1710. 青森(1981)                                                          |                  |                                                            |                  |                  |                  |                  |                  |                    |                 |                 |                                                                                                    |                  |                  |                  |                 |                  |                  | □               |                 | $\times$ |
|---------------------------------------------------------------------------|------------------|------------------------------------------------------------|------------------|------------------|------------------|------------------|------------------|--------------------|-----------------|-----------------|----------------------------------------------------------------------------------------------------|------------------|------------------|------------------|-----------------|------------------|------------------|-----------------|-----------------|----------|
| 青森 / Station No.: 1710 / Year:1981 / Ion.: 40.493, lat:140.461 / alt:3[m] |                  |                                                            |                  |                  |                  |                  |                  |                    |                 |                 |                                                                                                    |                  |                  |                  |                 |                  |                  |                 |                 |          |
| [181009 164516]                                                           | 0.0 <sub>m</sub> | 地中温度, calculated, 181009 164516@ここには1行メモを入力できます, 0.0m, [C] |                  |                  |                  |                  |                  |                    |                 |                 |                                                                                                    |                  |                  |                  |                 |                  |                  |                 | 前跌              |          |
|                                                                           |                  |                                                            |                  |                  |                  |                  |                  |                    |                 |                 | 01:00 02:00 03:00 04:00 05:00 06:00 07:00 08:00 09:00 10:00 11:00 12:00 13:00 14:00 15:00 16:00 17:00 |                  |                  |                  |                 |                  |                  |                 |                 |          |
|                                                                           | 1.0m             | (1)1/1                                                     | $-30$            | $-35$            | $-39$            | $-40$            | $-42$            | $-43$              | $-43$           | $-31$           | $-0.8$                                                                                                | 20               | 4.8              | 5.1              | 44              | 49               | 38               | 19              | 05              | ٨        |
|                                                                           |                  | (2) 1/2                                                    | $-4.1$           | $-42$            | $-32$            | $-2.5$           | $-1.7$           | $-1.1$             | $-0.6$          | $-0.1$          | 0.4                                                                                                   | 1.1              | 1.7              | 22               | 26              | 2.7              | 2.5              | 22              | 1.71            |          |
|                                                                           | 5.0m             | (3) 1/3                                                    | $-0.2$           | $-0.4$           | $-0.7$           | $-1.0$           | $-12$            | $-1.3$             | $-1.2$          | $-0.8$          | $-0.1$                                                                                                | 1.6              | 38               | 5.4              | 52              | 40               | 3.01             | 211             | 1.5             |          |
|                                                                           |                  | (4) 1/4                                                    | $-0.1$           | $-0.4$           | $-0.7$           | $-1.0$           | $-1.3$           | $-1.6$             | $-1.9$          | $-1.5$          | $-0.6$                                                                                                | 0.4              | 1.3              | 251              | 36              | 3.3 <sub>1</sub> | 22               | 1.0             | $-0.1$          |          |
|                                                                           | *日別統計値           | (5) 1/5                                                    | $-4.9$           | $-53$            | $-57$            | $-6.0$           | $-6.3$           | $-6.4$             | $-6.3$          | $-5.5$          | $-4.4$                                                                                                | $-3.0$           | $-1.5$           | 0.7              | 22              | 1.9.             | 1.1              | $-0.5$          | $-1.8$          |          |
|                                                                           |                  | (6)1/6                                                     | $-3.6$           | $-36$            | $-3.8$<br>$-36$  | $-3.8$           | $-3.5$           | $-33$              | $-31$           | $-2.7$          | $-25$                                                                                                 | $-2.1$           | $-1.8$           | $-1.5$<br>$-26$  | $-1.6$          | $-1.0$           | $-1.5$           | $-22$<br>$-27$  | $-28$           |          |
|                                                                           |                  | (7)1/7<br>(8)1/8                                           | $-3.8$<br>$-31$  | $-37$<br>$-3.1$  | $-30$            | $-3.6$<br>$-30$  | $-3.6$<br>$-3.0$ | $-36$<br>$-31$     | $-36$<br>$-31$  | $-35$<br>$-31$  | $-3.4$<br>$-3.0$                                                                                      | $-32$<br>$-28$   | $-2.9$<br>$-2.7$ | $-23$            | $-2.4$<br>$-23$ | $-2.5$<br>$-2.3$ | $-2.6$<br>$-2.3$ | $-23$           | $-28$<br>$-23$  |          |
|                                                                           |                  | (9)1/9                                                     | $-2.4$           | $-2.4$           | $-25$            | $-2.5$           | $-2.5$           | $-26$              | $-26$           | $-25$           | $-2.4$                                                                                                | $-22$            | $-20$            | $-1.6$           | $-1.2$          | $-1.0$           | $-1.1$           | $-1.4$          | $-1.7$          |          |
|                                                                           |                  | (10) 1/10                                                  | $-2.8$           | $-28$            | $-2.7$           | $-2.7$           | $-2.7$           | $-27$              | $-27$           | $-2.6$          | $-2.4$                                                                                                | $-2.0$           | $-1.5$           | $-1.1$           | $-1.0$          | $-1.0$           | $-0.9$           | $-10$           | $-1.1$          |          |
|                                                                           |                  | (11) 1/11                                                  | $-1.9$           | $-1.9$           | $-19$            | $-1.9$           | $-1.9$           | $-1.9$             | $-20$           | $-1.9$          | $-1.9$                                                                                                | $-1.8$           | $-1.7$           | $-1.6$           | $-1.5$          | $-1.4$           | $-1.4$           | $-1.4$          | $-1.5$          |          |
|                                                                           |                  | (12) 1/12                                                  | $-1.9$           | $-1.9$           | $-1.9$           | $-2.0$           | $-21$            | $-22$              | $-24$           | $-24$           | $-2.3$                                                                                                | $-2.1$           | $-1.9$           | $-1.7$           | $-1.7$          | $-1.6$           | $-1.6$           | $-1.6$          | $-1.7$          |          |
|                                                                           |                  | $(13)$ $1/13$                                              | $-21$            | $-22$            | $-23$            | $-2.4$           | $-2.5$           | $-26$              | $-2.8$          | $-2.9$          | $-2.8$                                                                                                | $-2.5$           | $-22$            | $-1.9$           | $-1.7$          | $-1.6$           | $-1.6$           | $-1.8$          | $-21$           |          |
|                                                                           |                  | (14) 1/14                                                  | $-3.5$           | $-36$            | $-38$            | $-38$            | $-3.9$           | $-40$              | $-41$           | $-4.0$          | $-3.8$                                                                                                | $-35$            | $-31$            | $-27$            | $-25$           | $-2.4$           | -231             | $-22$           | $-22$           |          |
|                                                                           |                  | (15) 1/15                                                  | $-2.4$           | $-2.6$           | $-28$            | $-3.0$           | $-32$            | $-35$              | $-3.7$          | $-3.8$          | $-3.7$                                                                                                | $-3.4$           | $-2.9$           | $-2.4$           | $-2.1$          | $-1.9$           | $-1.8$           | $-1.9$          | $-20$           |          |
|                                                                           |                  | (16) 1/16                                                  | $-2.8$           | $-30$            | $-3.1$           | $-33$            | $-3.4$           | $-3.7$             | $-39$           | $-4.0$          | $-3.8$                                                                                                | $-3.4$           | $-2.9$           | $-25$            | $-22$           | $-2.1$           | $-2.0$           | $-21$           | $-2.1$          |          |
|                                                                           |                  | (17) 1/17                                                  | $-32$            | $-35$            | $-38$            | $-40$            | $-43$            | $-45$              | $-47$           | $-4.7$          | $-4.4$                                                                                                | $-40$            | $-3.5$           | $-3.0$           | $-2.7$          | $-2.6$           | $-2.5$           | $-2.4$          | $-23$           |          |
|                                                                           |                  | (18) 1/18<br>(19) 1/19                                     | $-2.5$<br>$-2.8$ | $-2.5$           | $-26$            | $-2.7$<br>$-31$  | $-2.7$           | $-2.8$             | $-29$           | $-2.9$          | $-2.8$<br>$-2.9$                                                                                      | $-2.5$           | $-22$<br>$-2.5$  | $-1.8$<br>$-2.3$ | $-1.6$<br>$-22$ | $-1.5$<br>$-2.1$ | $-1.5$           | $-1.6$<br>$-22$ | $-1.8$<br>$-23$ |          |
|                                                                           |                  | (20) 1/20                                                  | $-2.8$           | $-2.9$<br>$-29$  | $-3.0$<br>$-29$  | $-30$            | $-3.1$<br>$-31$  | $-3.1$<br>$-32$    | $-31$<br>$-33$  | $-3.1$<br>$-33$ | $-32$                                                                                                 | $-2.6$<br>$-2.9$ | $-2.6$           | $-23$            | $-2.1$          | $-2.0$           | $-2.1$<br>$-20$  | $-21$           | $-21$           |          |
|                                                                           |                  | (21) 1/21                                                  | $-2.6$           | $-2.6$           | $-2.7$           | $-2.7$           | $-2.7$           | $-2.7$             | $-2.8$          | $-2.8$          | $-2.7$                                                                                                | $-2.7$           | $-2.6$           | $-2.5$           | $-2.5$          | $-2.4$           | $-2.4$           | $-2.5$          | $-2.6$          |          |
|                                                                           |                  | $(22)$ $1/22$                                              | $-2.9$           | $-2.9$           | $-29$            | $-2.9$           | $-2.9$           | $-2.9$             | $-2.9$          | $-2.9$          | $-2.8$                                                                                                | $-2.6$           | $-2.6$           | $-23$            | $-2.2$          | $-2.2$           | $-2.3$           | $-23$           | $-23$           |          |
|                                                                           |                  | $(23)$ $1/23$                                              | $-2.5$           | $-25$            | $-25$            | $-2.5$           | $-2.5$           | $-2.5$             | $-25$           | $-2.5$          | $-2.5$                                                                                                | $-2.4$           | $-2.3$           | $-2.1$           | $-2.1$          | $-2.0$           | $-2.0$           | $-21$           | $-2.1$          |          |
|                                                                           |                  | (24) 1/24                                                  | $-22$            | $-23$            | $-22$            | $-22$            | $-22$            | $-2.1$             | $-21$           | $-2.1$          | $-2.0$                                                                                                | $-1.9$           | $-1.7$           | $-1.6$           | $-1.5$          | $-1.4$           | $-1.3$           | $-1.3$          | $-12$           |          |
|                                                                           |                  | (25) 1/25                                                  | $-1.2$           | $-1.2$           | $-1.3$           | $-1.3$           | $-1.4$           | $-15$              | $-1.5$          | $-1.6$          | $-1.7$                                                                                                | $-1.7$           | $-1.7$           | $-1.7$           | $-1.7$          | $-1.7$           | $-1.7$           | $-1.8$          | $-1.8$          |          |
|                                                                           |                  | $(26)$ $1/26$                                              | $-22$            | $-22$            | $-22$            | $-23$            | $-23$            | $-24$              | $-24$           | $-25$           | $-24$                                                                                                 | $-23$            | $-22$            | $-2.1$           | $-21$           | $-2.0$           | $-20$            | $-20$           | $-21$           |          |
|                                                                           |                  | (27) 1/27                                                  | $-2.3$           | $-23$            | $-23$            | $-23$            | $-23$            | $-23$              | $-2.4$          | $-2.4$          | $-2.4$                                                                                                | $-23$            | $-2.3$           | $-22$            | $-2.1$          | $-2.0$           | $-2.0$           | $-21$           | $-22$           |          |
|                                                                           |                  | (28) 1/28                                                  | $-2.5$           | $-25$            | $-25$            | $-2.5$           | $-2.5$           | $-25$              | $-25$           | $-2.5$          | $-2.5$                                                                                                | $-2.4$           | $-23$            | $-22$            | $-2.1$          | $-2.1$           | $-2.1$           | $-2.1$          | $-22$           |          |
|                                                                           |                  | $(29)$ $1/29$                                              | $-2.3$           | $-23$            | $-23$            | $-2.2$           | $-22$            | $-22$              | $-22$           | $-22$           | $-22$                                                                                                 | $-2.1$           | $-2.0$           | $-20$            | $-19$           | $-1.9$           | $-1.9$           | $-1.9$          | $-1.9$          |          |
|                                                                           |                  | (30) 1/30                                                  | $-2.1$           | $-2.1$<br>$-1.9$ | $-2.1$<br>$-1.9$ | $-2.1$<br>$-1.9$ | $-2.1$<br>$-1.9$ | $-2.1$<br>$-19$    | $-2.1$<br>$-19$ | $-2.1$          | $-2.1$                                                                                                | $-2.0$<br>$-16$  | $-2.0$           | $-1.9$<br>$-1.3$ | $-1.7$          | $-1.7$<br>$-1.1$ | $-1.7$           | $-1.7$          | $-1.8$<br>$-12$ |          |
|                                                                           |                  | (31) 1/31                                                  | $-1.8$           |                  |                  |                  |                  |                    |                 | $-1.9$          | $-1.8$                                                                                                |                  | $-1.4$           |                  | $-1.1$          |                  | $-1.1$           | $-1.1$          | $\mathcal{F}$   |          |
|                                                                           |                  |                                                            | ∢                |                  |                  |                  |                  |                    |                 |                 |                                                                                                    |                  |                  |                  |                 |                  |                  |                 |                 |          |
| ● 基本要素 → 科面日射量 → 科面照度 → 科面架外線A → 科面架外線B → 科面PAR → 高度補正風速                  |                  |                                                            |                  |                  |                  |                  |                  |                    |                 |                 |                                                                                                    |                  |                  |                  | 地中温度            |                  |                  |                 |                 |          |
|                                                                           |                  |                                                            |                  |                  |                  |                  |                  |                    |                 |                 |                                                                                                    |                  |                  |                  |                 |                  |                  |                 |                 |          |
|                                                                           |                  |                                                            |                  |                  |                  |                  |                  | 選択したタブについて2次データの追加 |                 |                 |                                                                                                    |                  |                  |                  |                 |                  |                  |                 |                 |          |

図 17 地中温度の計算結果

<span id="page-19-1"></span>**(c) 2016-2023, Meteorological Data System, Co., Ltd. All Rights Reserved.**

**17**

#### <span id="page-20-0"></span>4.4. 2次データの削除

データビューアでは,当初の12要素を除く2次データについて,その気象要素をユーザーファイ ルから削除することができます。削除できる要素のタブを選択している場合には,テーブルの右上に 「削除」ボタンが自動で表示されます。

削除したい場合,削除ボタンを押すと,表示している要素を即座に削除します。一度ボタンを押す と削除の取り消しはできません。注意してください。

#### <span id="page-21-0"></span>5. 気象データの値の利用

DataNavi では、気象データを単純に再利用可能なかたちでファイルとして出力する機能は備えて いません。これは,ユーザーが気象データを扱う場合には,目的に応じて表計算ソフト等を用いて整 理・整形して使うことが多い,という考えによるものです。ユーザーがユーザーファイルに収録され た気象データを任意に利用する場合は,データビューアからのコピー機能を利用します。これにより 表計算ソフトへの貼り付け等が可能です。

データビューアのテーブルでは、マウスで任意の範囲をドラッグして選択できます。選択後は、右 クリックして「選択範囲をコピー」を選ぶか,Ctrl キーを押しながら C ボタンを押す(Ctrl +C)とク リップボードに選択範囲がコピーされます。タブ区切りでコピーされますので,そのまま表計算ソフ トに直接ペースト(貼り付け)可能です。また,タブの要素1年分をすべて選択するには Ctrl キーを押 しながら A ボタンを押す(Ctrl +A)と全ての値が選択できるので、それを同様の操作でクリップボー ドへコピーできます。

テーブルのヘッダ(見出し:日付や時刻の表示)なども一緒に全体をコピーしたい場合は、テーブル の上で右クリックして「すべてをコピー」を選びます。すると選択範囲にかかわらず、ヘッダを含め たテーブル全体がクリップボードにコピーされ,そのまま表計算ソフトなどに貼り付けることができ ます。

また,右クリックメニューの「縦1列に整列してコピー」は,選択範囲にかかわらず1年分の値を 縦1列に整列したものがクリップボードにコピーされます。

#### <span id="page-21-1"></span>6. 簡易グラフ表示

DataNavi では、ユーザーファイルの基本的な気象要素を簡易的に可視化する[\(図](#page-22-0) 18)機能を有し ています。これはデータ選択の補助となるものです。ユーザーが気象データを利用するにあたって, その年の観測地点が,おおよそどのような気候であるのかを大まかに把握する手助けとなることを目 的としています。この機能ではユーザーファイルの変更は行われません。

表示できるグラフ[は表](#page-22-1) 1 に示す7つです。グラフに利用される値は概算値になります。

各グラフは「画像を保存」ボタンを押すことで画像ファイル(PNG 形式)として保存できます。保存 のためにファイルダイアログが表示されますので,「保存」ボタンを押して保存してください。標準 の保存先はユーザーデータフォルダ直下の「image」フォルダです。保存先やファイル名を変更した い場合は保存ボタンを押す前にファイルダイアログで指示してください。

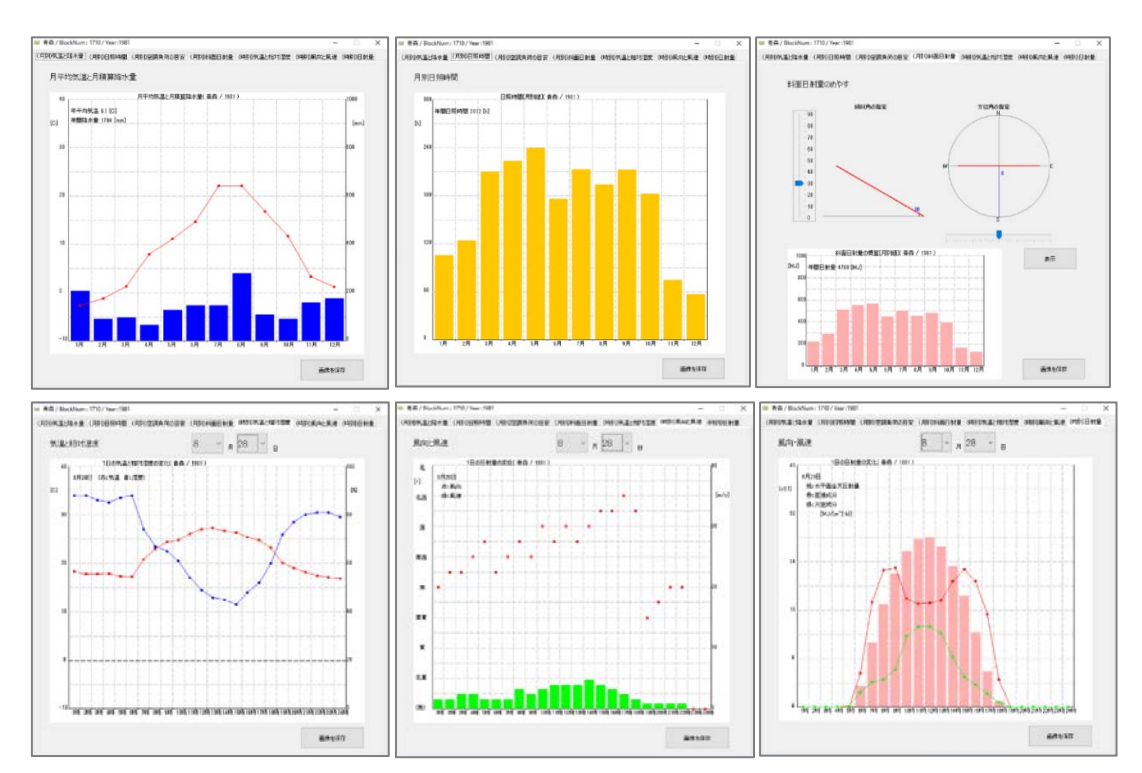

図 18 簡易グラフ表示の例

表 1 簡易グラフの種類

<span id="page-22-1"></span><span id="page-22-0"></span>

| グラフの種類       | 表示内容                          |
|--------------|-------------------------------|
| 月別:気温と降水量    | 月毎の,平均気温と積算降水量                |
| 月別:日照時間      | 月毎の,積算日照時間                    |
| 月別:空調負荷の目安   | 月毎の、暖房度日(デグリーデー)と冷房度日(デグリーデー) |
| 月別:斜面日射量     | 月毎の,斜面日射量の積算値                 |
|              | (斜面の方位角,仰角はユーザーが任意に指定)        |
| 月別:斜面紫外線量    | 月毎の, 斜面紫外線(B, C)の積算値          |
|              | (斜面の方位角, 仰角はユーザーが任意に指定)       |
| 時別:気温と相対湿度   | 時刻毎の、気温と相対湿度                  |
|              | (日付はユーザーが任意に指定)               |
| 時別:風向と風速     | 時刻毎の、風向と風速                    |
|              | (日付はユーザーが任意に指定)               |
| 時別:日射量       | 時刻毎の、全天日射量と直達日射量と天空日射量        |
|              | (日付はユーザーが任意に指定)               |
| 時別:現地気圧と海面気圧 | 時刻毎の,現地気圧と海面気圧                |
|              | (日付はユーザーが任意に指定)               |
| 日別:積雪深       | 1ヶ月間の日別の積雪深の一目安               |
|              | (月はユーザーが任意に指定)                |

**(c) 2016-2023, Meteorological Data System, Co., Ltd.**

**All Rights Reserved.**

#### <span id="page-23-0"></span>7. HASP/SMASH形式ファイルの出力

#### <span id="page-23-1"></span>7.1. HASP/SMASH 形式ファイルの出力のしかた

DataNavi では,DVD に含まれる気象データを HASP 形式や SMASH 形式のファイルに変換して 出力する機能を有しています。

DVD のデータを直接変換するため,必要な気象データが収録された DVD が必要です。

ファイルを出力するには,メインウィンドウ([図](#page-6-3) 2)で「DVD から HASP/SMASH 形式へ」ボタン を押します。すると「[3.](#page-8-0)[収録データの読み込み\(ユーザーファイルの作成\)」](#page-8-0)[p[.5\]](#page-8-0)で操作したウィンド ウ([図](#page-8-1) 5)に似たウィンドウが表示されますが、右下の部分が異なります(図 [19\)](#page-23-3)。[「収録データの読み](#page-8-0) [込み\(ユーザーファイルの作成\)」](#page-8-0)と時同様に年と地点,直散分離に用いる日射量モデルを選択しま す。このときは応用先のソフトウェアや目的に適したモデルを選択してください。地点,年,日射量 モデルの選択をしたら、右下の UI(図 [19\)](#page-23-3)で出力形式(HASP 形式または SMASH 形式)と、熱量の単 位(工学単位系[kcal]または国際単位系[MJ])を選択して「読み込み・保存」ボタンを押します。

HASP 形式は従来の has 形式か新しい hasH 形式かをラジオボタンで指定します。HASP 形式で は出力時に,風速について DVD の収録値から高度補正を行うかをたずねてきます。高さを補正する 場合は「はい」,しない場合は「いいえ」を選択してください。DVD 収録値は 10.0m の値です。「は い」の場合は,「[4.3.1](#page-13-0) [高度補正風速の計算」](#page-13-0)と同じ要領で風速を補正してください。その後,指定し た年と地点の気象データを用いて,指定された単位系でファイルが作成されます。

SMASH 形式を選択した場合は,そのまま指定した年と地点の気象データを用いて,指定された単 位系でファイルが作成されます。

ファイルの出力先はユーザデータフォルダ(「[2.3.2](#page-6-2) [ユーザーデータフォルダの指定」](#page-6-2)[p[.3\]](#page-6-2))です。拡 張子[.has], [.hasH] , [.sma]で作成されます。

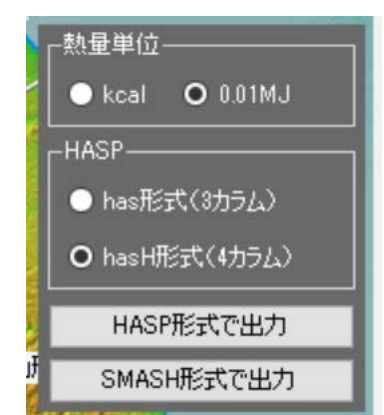

図 19 HASP/SMASH 形式出力の場合ウィンドウ右下の部分が異なる

#### <span id="page-23-3"></span><span id="page-23-2"></span>7.2. 本ソフトで出力する HASP 形式/SMASH形式ファイルについて

本ソフトで出力される HASP 形式/SMASH 形式ファイルのフォーマットや,使用時の注意事項 については,付録1,付録2に示します。

# [付録]

- <span id="page-24-0"></span>付録1 拡張アメダス気象データから作成された HASP 用入力気象データファイルについて
- 付録2 拡張アメダス気象データから作成された SMASH 用入力気象データファイルについて

[付録1](全2ページ)

拡張アメダス気象データから作成されたHASP用入力気象データファイルについて

1. ファイルの名称:IIIIYYYY.has または IIIIYYYY.hasH

LLLL:地点番号 0010~8420 注1

YYYY:年別 EA 気象データの場合は西暦年(1981~2020)

標準年の場合は 1995 年版では「8195」,2000 年版では「9100」,2010 年版では 「0110」,2020 年版では「1120」,2086 年版では「7795」

2.データ・フォーマットと単位

表 A に 1 日分のデータ並びを示す。気象要素毎に 1 行が割り当てられている。データは 1 時刻分 が has は 3 カラム, hasH が 4 カラムとなっていて, 1 日 24 時間では 72 カラムまたは 96 カラムで ある。末尾の 8 カラムは、年(西暦の下 2 桁,標準年は空白 1 カラム+数値の 1), 月 (2カラ ム), 日 (2カラム), 曜日 (1カラム), データ並び (1カラム)。表 A は1日分のデータであり, これが年間日数 (1/1~12/31) 繰り返される。年間日数は、うるう年では 366 日, それ以外の年及 び標準年では 365 日である。表 B には気象要素の単位をまとめた。

表 A LLLLYYYY.has, LLLLYYYY.hasH ファイルのデータ並び(1日分)

| 1行目    | 気温       |                                        |                                                            |      |
|--------|----------|----------------------------------------|------------------------------------------------------------|------|
| $2$ 行目 | 絶対湿度     | 時別値                                    |                                                            |      |
| 3行目    | 法線面直達日射量 | has $77/1$ :                           | 年 <sup>注2</sup> , 月, 日, 曜日 <sup>注</sup> データ並び <sup>注</sup> |      |
| 4行目    | 水平面天空日射量 | $3\times 24 = 72 \n\implies \neg \Box$ |                                                            |      |
| 5行目    | 夜間放射量    |                                        |                                                            |      |
| 6行目    | 風向       | has<br>H $77/1$ :                      | 2+2+2+1=7 カラム                                              | 1カラム |
| 7行目    | 風速       | $4\times24=96$ カラム                     |                                                            |      |

表 B LLLLYYYY.has, LLLLYYYY.hasH ファイルの単位

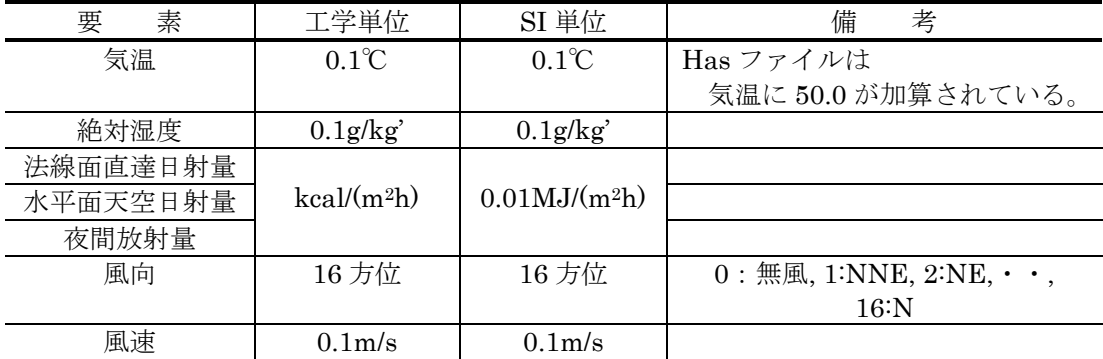

- 注 1: EA 気象データの地点番号は 4 桁で、従来の地点番号を 10 倍して 1 桁目に 0 を入れている。 これは新たなアメダス地点の設置に備え、新設地点の番号を近接するアメダス地点の間に割 り振れるようにしたことによる。
- 注 2: 年の2カラムについて,実在年は西暦年の下2桁が当てはめられる(00~99)。 標準年については,以下の内容で「空白+数字1桁」となる。

1995 年版標準年 " 0"

- 2000 年版標準年 " 1"
- 2010 年版標準年 " 2"
- 2020 年版標準年 " 3"
- 2086 年版標準年 " 8"
- 注 3: 曜日は日曜日~土曜日にそれぞれ 1~7 を割り当てている。

祝日・休日の場合には、1行目(気温の行)だけに 0を入れている。標準年の休日は、以下 の年の祝日を採用している。

- 1995 年版 → 1989 年を使用
- 2000 年版 → 1995 年を使用
- 2010 年版 → 2006 年を使用
- 2020 年版 → 2017 年を使用
- 2086 年版 → 2017 年を使用

注 4: 1~7 行目(気温~風速)に,それぞれ 1~7 の数値を割り当てている。

[付録2] (全2ページ)

拡張アメダス気象データから作成されたSMASH用入力気象データファイルについて

1.ファイルの名称:IIIIYYYY sma

LLLL:地点番号 0010~8420 注5

YYYY:年別 EA 気象データの場合は西暦年(1981~2020) 標準年の場合は 1995 年版では「8195」,2000 年版では「9100」,2010 年版では 「0110」,2020 年版では「1120」,2086 年版では「7795」

2.ファイル名と地点番号の変更(ユーザーの皆様にSMASHのご使用前にお願いする事項)

拡張アメダス気象データ(EA 気象データ)の地点番号は、注1のように3桁から4桁に変更さ れました。しかし SMASH の地点番号は 3 桁のため, EADataNavi で作成された SMASH 用気象 データファイルは、そのままでは SMASH に読み込ませることができません。読み込みを可能にす るため,ユーザーの皆様に,手入力で以下の2点を変更し,地点番号を 3 桁にしていただくようお 願い致します。なおこの変更は暫定措置です。この変更が必要か否かは SMASH のマニュアル等で ご確認ください。

(1)ファイル名の変更

ファイル名 LLLLYYYY.sma の地点番号 LLLL の 4 桁目の 0 を削除してください。

(2)地点番号の変更

変更された SMASH の気象データファイル LLLYYYY.sma をテキストエディタで開くと, 1行目に地点番号 LLLL が入っています。この LLLL の 4 桁目の 0 を削除してください。

3.データ・フォーマット

表 C にデータ並びを示す。1 行目は地点番号である。2 行目は, 月 (1~2 カラム), 日 (3~4 カ ラム),曜日(5カラム)である。3~26行目は1日分のデータであり、気温(1~4カラム),絶対湿 度(5~7 カラム),法線面直達日射量(8~10 カラム),水平面天空日射量(11~13 カラム),夜間 放射量 (14~16 カラム), sinh (太陽高度の正弦, 17~19 カラム), cosh (太陽高度の余弦, 20~ 22 カラム), sinA (太陽方位角の正弦, 23~26 カラム), cosA (太陽方位角の余弦, 27~30 カラ ム)の順に並んでいる。以上のように 1 日のデータは 25 行に収められており,この 25 行が1年間 (1/1~12/31)繰り返される。年間日数は,うるう年では 366 日,それ以外の年及び標準年では 365 日である。表 D には気象要素等の単位をまとめた。

| 1行目    |                          | 地点番号 (1~3カラム)                      |                    |
|--------|--------------------------|------------------------------------|--------------------|
| 2行目    | 1月1日のデータ<br>$(1$ 日分は25行。 | ヘッダー行:<br>月, 日(各2カラム), 曜日注6 (1カラム) | 年間                 |
|        |                          |                                    |                    |
| 3行目    | ヘッダー行+時                  | 時刻別行:各時刻1行(30カラム)で全24行             | $(1/1 \sim 12/31)$ |
| $\sim$ | 刻別 24行)                  | 1行のデータ並び:気温4カラム。絶対湿                | 繰り返し               |
| 26行目   |                          | 度, 法線面直達日射量, 水平面天空日射量,             |                    |
|        |                          | 夜間放射量, sinh, cosh 各 3 カラム。sinA,    |                    |
|        |                          | cosA 各 4 カラム                       |                    |

表 C LLLLYYYY.sma ファイルのデータ並び

表 D LLLLYYYY.sma ファイルの単位

| 要<br>素                    | 工学単位            | SI 単位           |
|---------------------------|-----------------|-----------------|
| 気温                        | $0.1^{\circ}$ C | $0.1^{\circ}C$  |
| 絶対湿度                      | $0.1$ g/kg      | $0.1$ g/kg'     |
| 法線面直達日射量, 水平目天空日射量, 夜間放射量 | $kcal/(m^2h)$   | $0.01MJ/(m^2h)$ |
| sinh, cosh, sinA, cosA    | 0.001           | 0.001           |

注5:注1に同じ。EA 気象データの地点番号は4桁で、従来の地点番号を10倍して1桁目に0を入れて いる。これは新たなアメダス地点の設置に備え,新設地点の番号を近接するアメダス地点の間に割り 振れるようにしたことによる。

注6:注3に同じ。曜日は日曜日~土曜日にそれぞれ1~7を割り当てている。

祝日・休日の場合には,1 行目(気温の行)だけに 0 を入れている。標準年の休日は,以下の年 の祝日を採用している。

1995 年版 → 1989 年を使用

- 2000 年版 → 1995 年を使用
- 2010 年版 → 2006 年を使用
- 2020 年版 → 2017 年を使用
- 2086 年版 → 2017 年を使用

拡張アメダス気象データプログラムDVD EA気象データナビゲーションプログラム EA DataNavi の使い方

Expanded AMeDAS Weather Data Program DVD EA DataNavi — Integrated Data Navigation Programs Software Users' Manual

2022 年 5 月 31 日 第 1版 2023 年 5 月 1 日 第 2 版

編集・著作 株式会社 気象データシステム 印刷・発行 株式会社 気象データシステム URL http://www.metds.co.jp/

© 気象データシステム 2016,2023